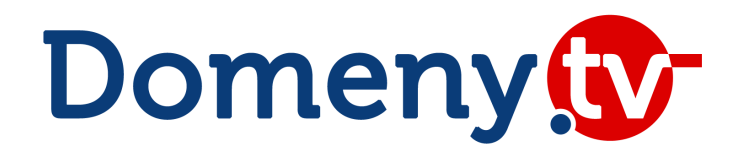

# **SOAP API**

dokumentacja techniczna v. 3.61 z dnia 2024-12-09

Autor: Jacek Partyka, MSERWIS

# **I. Dostęp do API**

Dostęp do API realizowany jest za pomocą protokołu SOAP.

Warunki konieczne do połączenia:

- Autoryzowany adres IP nawiązujący połączenie
- Poprawne informacje autoryzujące partnera (login/password)

#### **WSDL serwera testowego:**

<https://www.domeny.tv/regapi/test/soap.wsdl.xml>

#### **WSDL serwera produkcyjnego:**

#### <https://www.domeny.tv/regapi/soap.wsdl.xml>

Partner po aktywacji dostępu testowego otrzymuje dostęp do serwera testowego z przyznaną wirtualną kwotą 5000,00 zł na wykonywanie operacji. Operacje wykonywane są na serwerze testowym NASK (rejestr domen .pl), który zawiera niewielki ułamek danych serwera produkcyjnego. Dane na nim zawarte są nierzeczywiste – wiele domen istniejących w rzeczywistości na serwerze testowym będzie dostępnych lub na odwrót. Na serwerze testowym można wykonywać operacje wyłącznie na domenach polskich oraz nie są dostępne operacje związane z serwerem przekierowań.

Zalecamy dokładne przetestowanie najważniejszych komend. Zalecany scenariusz testów:

- utworzenie dwóch hostów (serwerów DNS) w nieistniejącej domenie (np. ns1.domena.pl, ns2.domena.pl)
- utworzenie domeny z użyciem wcześniej zdefiniowanych hostów, lub użycie dns1.domeny.tv, dns2.domeny.tv
- wprowadzenie zmian na domenie (aktualizacja kontaktów, zmiana DNS)

W przypadku otrzymywania błędu 9008 na serwerze testowym prosimy o próbę rejestracji domeny na serwery DNS dns1.domeny.tv oraz dns2.domeny.tv.

Po pomyślnym przeprowadzeniu testów, Partner może otrzymać dostęp do serwera produkcyjnego, pod warunkiem posiadania salda powyżej 500 zł netto. Wszystkie operacje wykonywane przez Partnera za pomocą API będą widoczne również w panelu administracyjnym Domeny.tv.

# **II. Obsługiwane domeny**

Domeny polskie: wszystkie .pl (oraz domeny funkcjonalne i regionalne)

Domeny zagraniczne: .eu, .xn--e1a4c, .com, .net, .org, .biz, .info, .tv, .mobi, .bz, .co, .com.co, .me, .xxx, .cc, .name, .tel, .us, .pro, .de, .fm, .be, .ht, .pe, .it, .co.it, .nl, .co.nl, .at, .ws, .gd, .tw, .jp, .sg, .com.sg, .asia, .si, .gr, .com.gr, .sh, .im, .mx, .com.mx, .kr, .ph, .cx, .co.uk, .me.uk, .org.uk, .so, .gl, .la, .fr, .com.de, .gy, .ec, .uk.com, .tk, .cm, .am, .tc, .sx, .cl, .mn, .pw, .pm, .re, .ps, .ga, .ml, .cf, .io, .uk, .dm, .vn, .com.vn, .mg, .ms, .gg, .je, .wf, .tf, .yt, .ac, .mu, .ax, .sd, .com.sd, .co.no, .eu.com, .museum, .com.ng, .ng, .com.hk, .hk, .dk, .lt, .es, .com.es, .org.es, .in, .co.in, .ch, .pk, .com.pt, .pt, .li, .ae, .as, .co.za, .co.nz, .nz, .se, .com.se, .qa, .com.qa, .co.ke, .af, .st, .az, .uz, .tj, .cd, .lv, .com.lv, .ro, .com.ro, .sl, .vc, .nu, .mw, .fi, .ai, .co.il, .id, .gq, .ge, .cz, .sk, .by, .abogado, .academy, .accountant, .accountants, .actor, .adult, .agency, .airforce, .apartments, .archi, .army, .art, .associates, .attorney, .auction, .audio, .auto, .band, .bar, .barcelona, .bargains, .beer, .berlin, .best, .bet, .bid, .bike, .bingo, .black, .blackfriday, .blog, .blue, .boutique, .build, .builders, .business, .buzz, .cab, .cafe, .cam, .camera, .camp, .capital, .car, .cards, .care, .career, .careers, .cars, .casa, .cash, .casino, .catering, .center, .ceo, .chat, .cheap, .christmas, .church, .city, .claims, .cleaning, .click, .clinic, .clothing, .cloud, .club, .coach, .codes, .coffee, .college, .community, .company, .computer, .condos, .construction, .consulting, .contractors, .cooking, .cool, .country, .courses, .credit, .creditcard, .cricket, .cruises, .dance, .date, .dating, .deals, .degree, .delivery, .democrat, .dental, .dentist, .desi, .design, .diamonds, .diet, .digital, .direct, .directory, .discount, .doctor, .dog, .domains, .download, .earth, .education, .email, .energy, .engineer, .engineering, .enterprises, .equipment, .estate, .eus, .events, .exchange, .expert, .exposed, .express, .fail, .faith, .family, .fans, .farm, .fashion, .film, .finance, .financial, .fish, .fishing, .fit, .fitness, .flights, .florist, .flowers, .football, .forsale, .foundation, .frl, .fun, .fund, .furniture, .futbol, .fyi, .gal, .gallery, .game, .games, .garden, .gift, .gifts, .gives, .glass, .global, .gmbh, .gold, .golf, .graphics, .gratis, .green, .gripe, .group, .guide, .guitars, .guru, .haus, .healthcare, .help, .hiphop, .hockey, .holdings, .holiday, .horse, .hospital, .host, .hosting, .house, .how, .immo, .immobilien, .industries, .ink, .institute, .insure, .international, .investments, .irish, .jetzt, .jewelry, .juegos, .kaufen, .kim, .kitchen, .kiwi, .land, .law, .lawyer, .lease, .legal, .lgbt, .life, .lighting, .limited, .limo, .link, .live, .loan, .loans, .lol, .london, .love, .ltd, .luxury, .maison, .management, .market, .marketing, .mba, .media, .melbourne, .memorial, .men, .menu, .miami, .moda, .moe, .mom, .money, .mortgage, .nagoya, .navy, .network, .news, .ninja, .nrw, .nyc, .okinawa, .one, .online, .osaka, .paris, .partners, .parts, .party, .pet, .photo, .photography, .photos, .physio, .pics, .pictures, .pink, .pizza, .plumbing, .plus, .poker, .porn, .press, .productions, .promo, .properties, .property, .pub, .qpon, .quebec, .racing, .recipes, .red, .rehab, .reise, .reisen, .rent, .rentals, .repair, .report, .republican, .rest, .restaurant, .review, .reviews, .rich, .rip, .rocks, .rodeo, .run, .ryukyu, .sale, .salon, .sarl, .school, .schule, .science, .scot, .security, .services, .sex, .sexy, .shiksha, .shoes, .shop, .shopping, .show, .singles, .site, .ski, .social, .software, .solar, .solutions, .soy, .space, .sport, .store, .studio, .style, .sucks, .supplies, .supply, .support, .surf, .surgery, .sydney, .systems, .taipei, .tattoo, .tax, .taxi, .team, .tech, .technology, .tennis, .theater, .theatre, .tienda, .tips, .tires, .tirol, .today, .tokyo, .tools, .top, .tours, .town, .toys, .trade, .training, .tube, .university, .uno, .vacations, .vegas, .ventures, .vet, .viajes, .video, .villas, .vin, .vip, .vision, .vlaanderen, .vodka, .vote, .voting, .voto, .voyage, .wales, .watch, .webcam, .website, .wedding, .wiki, .win, .wine, .work, .works, .world, .wtf, .xn--6frz82g, .xn--mk1bu44c, .xn--t60b56a, .xyz, .yoga, .yokohama, .zone, .onl, .co.com, .ltda, .study, .protection, .stream, .vuelos, .boston, .xn--80asehdb, .xn--80aswg, .koeln, .cologne, .wien, .wang, .moscow, .xn--80adxhks, .hamburg, .saarland, .versicherung, .bayern, .hiv, .organic, .cymru, .bzh, .durban, .capetown, .joburg, .gent, .whoswho, .bank, .tickets, .krd, .swiss, .xn--p1acf, .trading, .broker, .forex, .markets, .feedback, .pharmacy, .bible, .autos, .yachts, .boats, .homes, .motorcycles, .insurance, .lat, .tatar, .moi, .storage, .makeup, .xn--5tzm5g, .eco, .baby, .gdn, .observer, .realty, .africa, .radio, .amsterdam, .brussels, .nowruz, .app, .icu, .ooo, .llc, .bio, .ngo, .ong, .charity, .realestate, .xn--9dbq2a, .page, .xn--otu796d, .luxe, .fan, .coop, .xin, .dev, .inc, .alsace, .rugby, .basketball, .monster, .xn--3ds443g

Powyższa lista obsługiwanych domen jest sukcesywnie rozszerzana i na dzień dzisiejszy mogą być dodane nowe domeny. Aktualną listę możesz sprawdzić korzystając z funkcji *pricelist*. Jeśli brakuje potrzebnego Ci rozszerzenia, możemy je dodać, skontaktuj się z nami.

# **III. Katalog komend**

### *1. checkDomain*

Sprawdza dostępność pojedynczej nazwy domeny.

#### parametry:

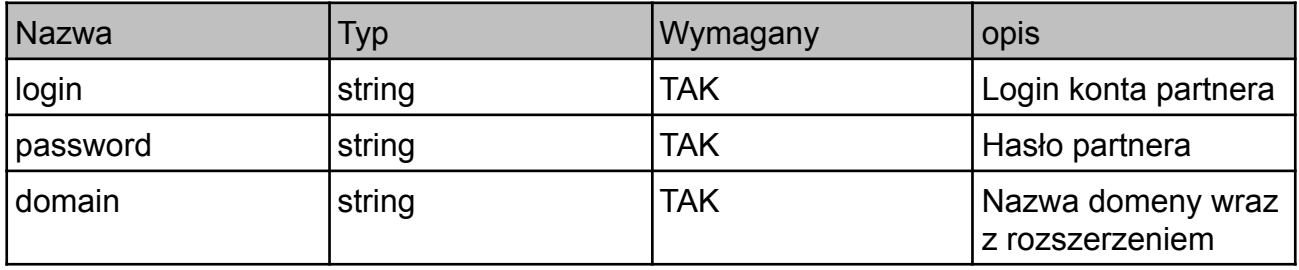

odpowiedź:

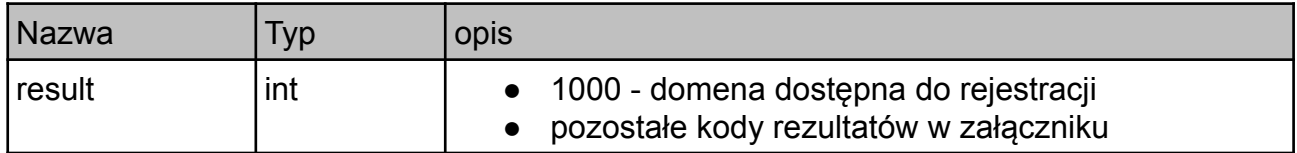

## *2. checkDomainExtended*

Sprawdza dostępność domen premium i podaje ich cenę.

UWAGA! Komenda ma znaczne opóźnienie. Nie należy jej używać do cyklicznego sprawdzania dostępności domen.

parametry:

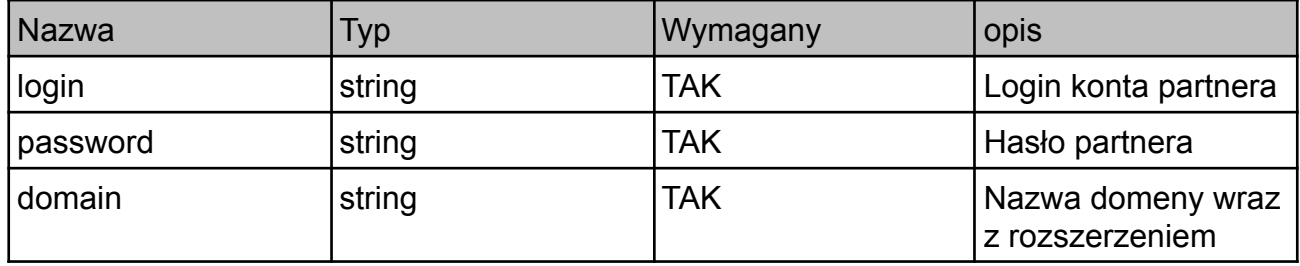

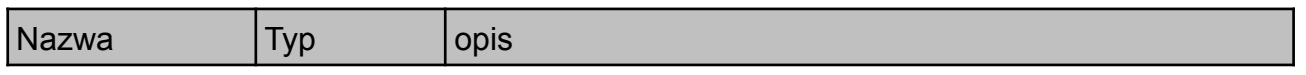

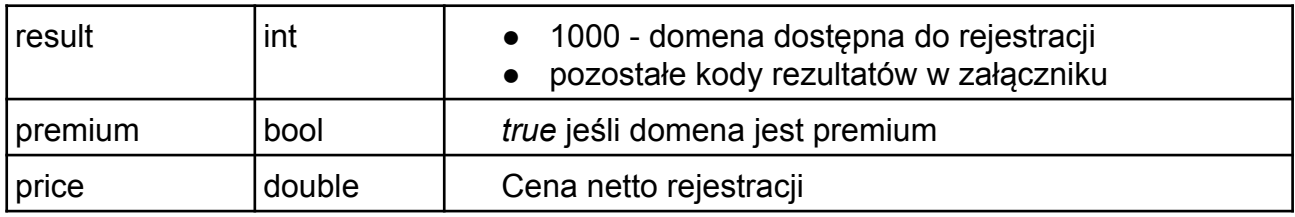

### *3. hostCreate*

Tworzy hosta w NASK (rejestr domen .pl). Operacja ta nie tworzy hostów w innych rejestrach niż polski - patrz komenda foreignHostCreate.

#### Parametry:

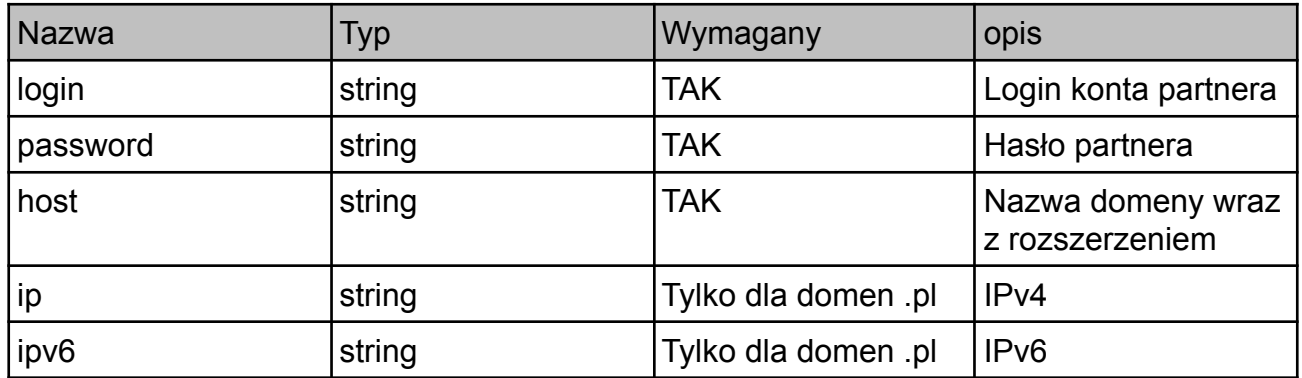

W zapytaniu musi wystąpić wartość ip lub ipv6 lub obie te wartości jeśli host jest tworzony dla domeny \*.pl. Jeśli celem jest zarejestrowanie w bazie NASK hosta dla innych domen nie należy podawać adresów IP.

odpowiedź:

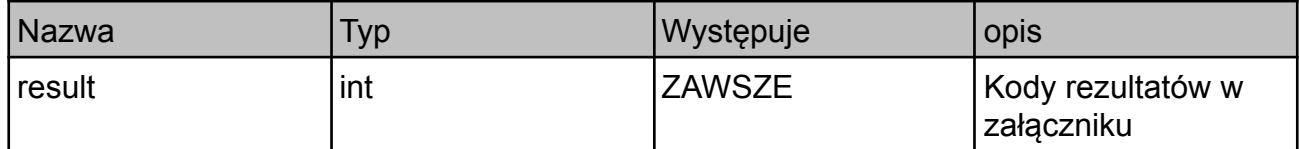

### *4. accountBalance*

Sprawdza saldo konta.

#### Parametry:

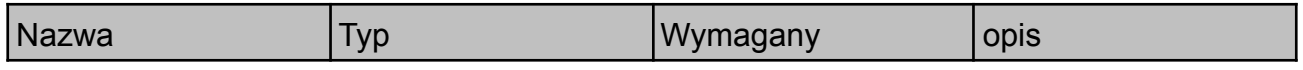

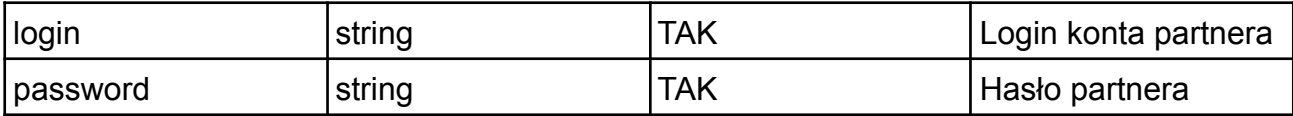

odpowiedź:

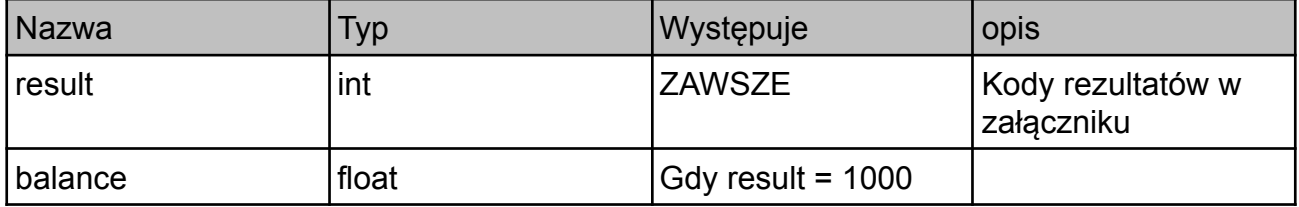

## *5. lastOperations*

Wyświetla listę ostatnich płatnych operacji w Domeny.tv.

#### Parametry:

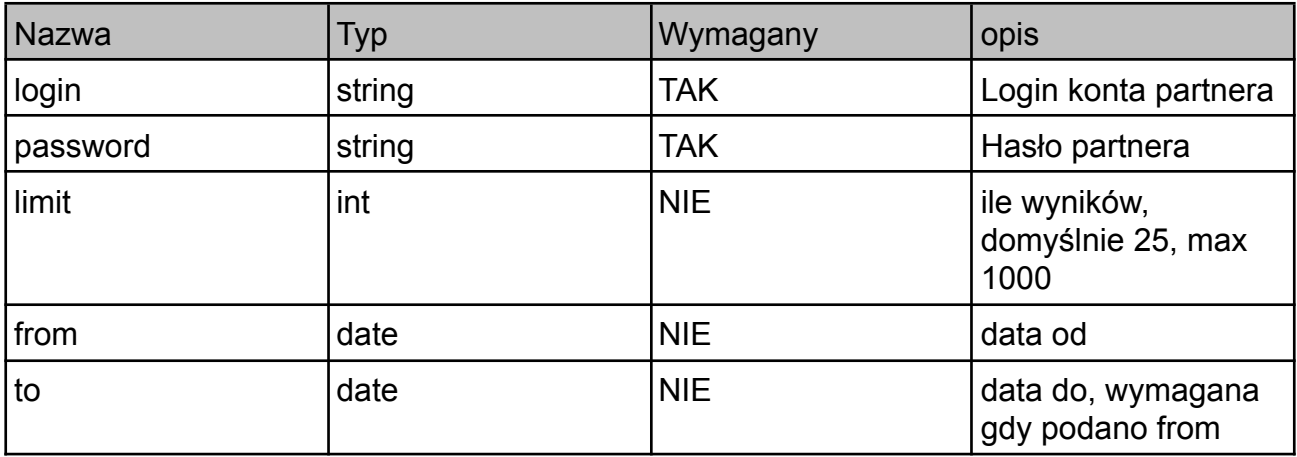

odpowiedź:

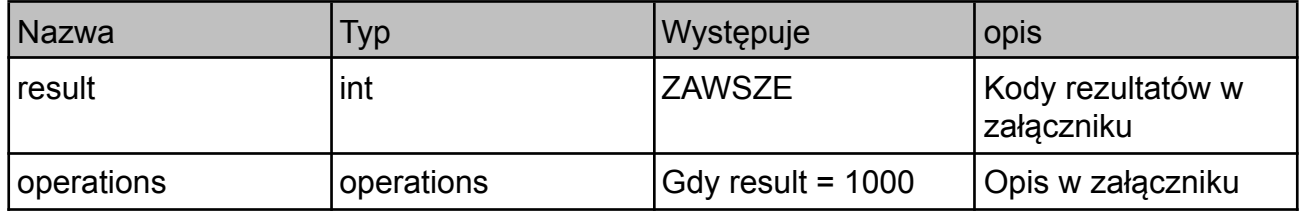

## *6. transferDomain*

Komenda zleca transfer domeny do serwisu Domeny.tv.

Parametry:

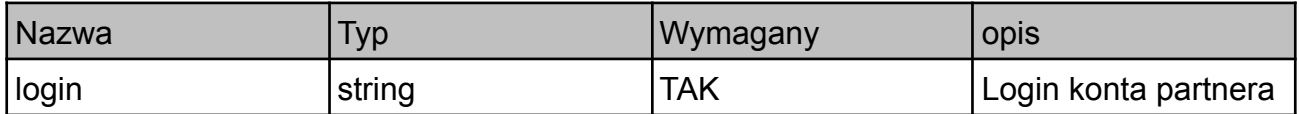

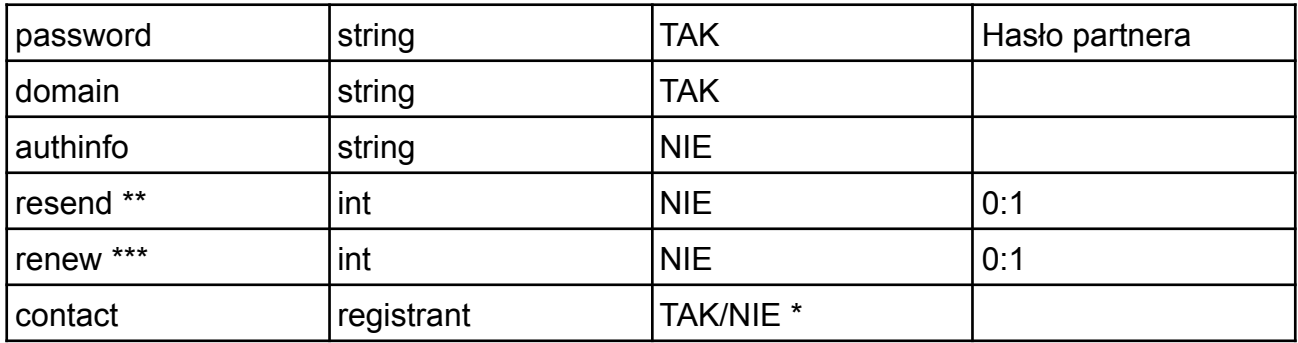

\* pole contact nie jest wymagane dla domen \*.pl

\*\* pole *resend* jest używane tylko dla domen polskich. Służy do ponownego wysłania maila autoryzującego transfer.

\*\*\* pole *renew* jest używane tylko dla domen polskich. Służy do dokonania transferu wraz z przedłużeniem. UWAGA! Operacja płatna jak za przedłużenie domeny danego typu.

Można podać tylko jedną z wartości resend lub renew jednocześnie. Podanie obu wartości będzie skutkowało błędem 16.

odpowiedź:

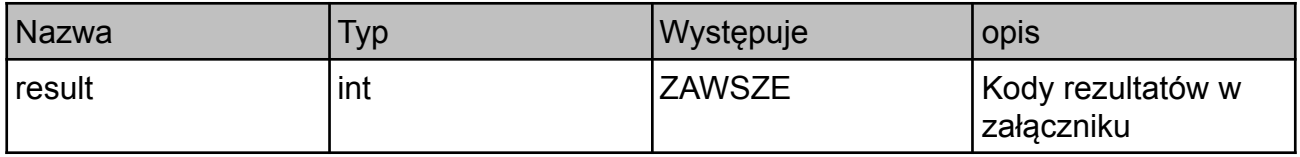

### *7. domainInfo*

Zwraca szczegółowe informacje o domenie.

Metody nie należy wykorzystywać do synchronizacji danych z własną bazą danych. Do tego celu należy stosować metodę getAllDomains, która nie powoduje obciążania poszczególnych rejestrów zapytaniami i działa znacznie szybciej.

parametry:

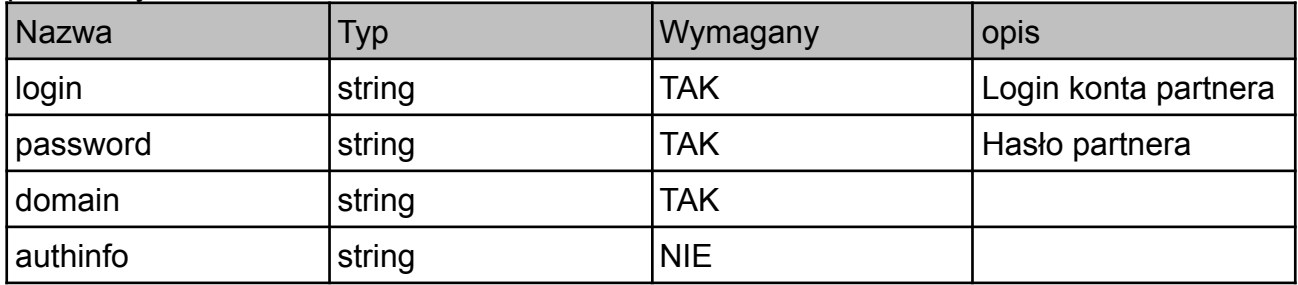

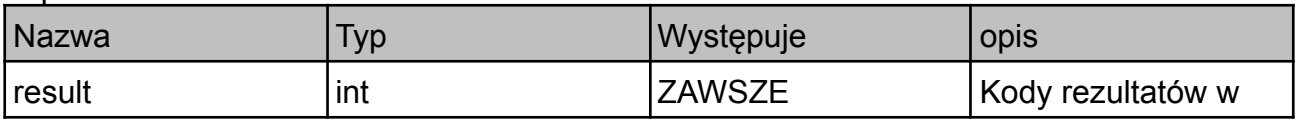

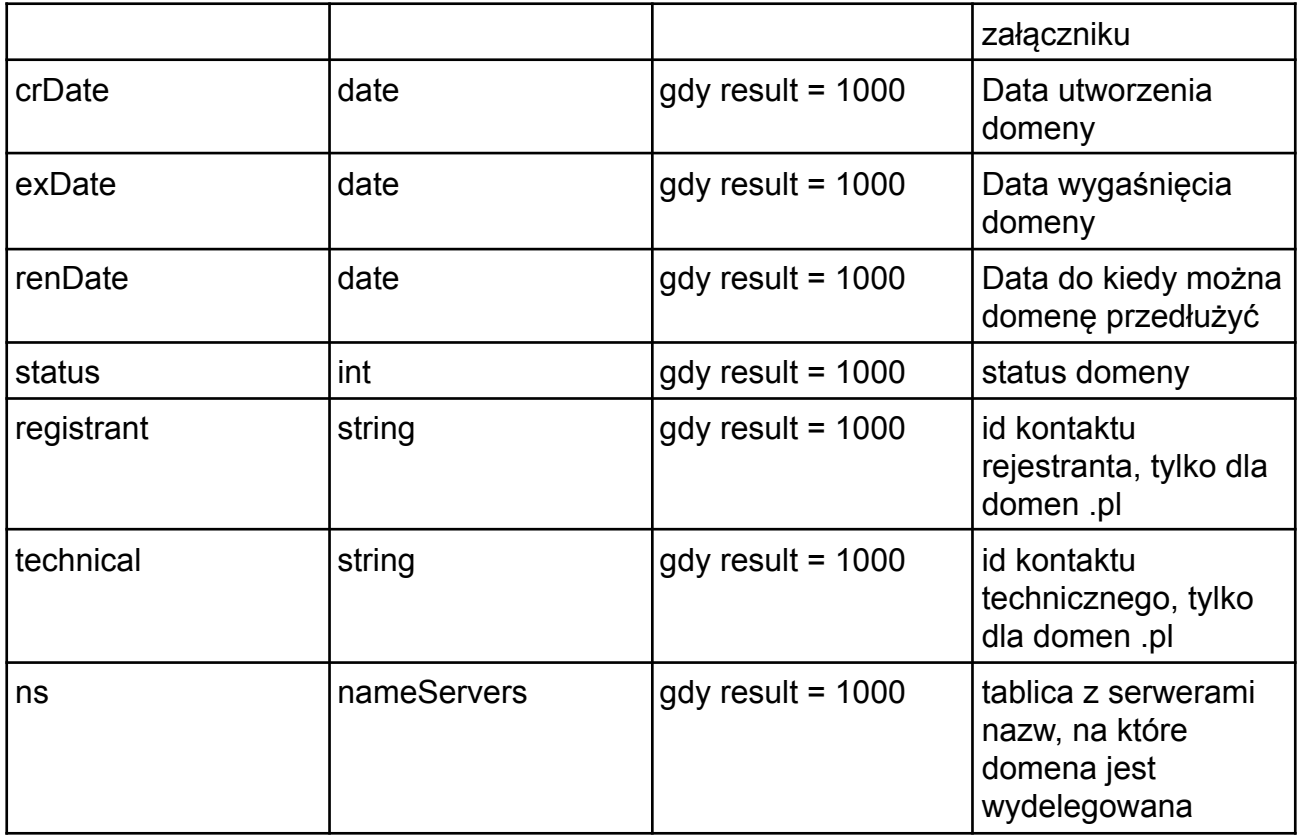

## *8. hostInfo*

Zwraca informacje o hoście z bazy NASK. Tylko dla hostów w domenie .pl.

parametry: experience and the set of the set of the set of the set of the set of the set of the set of the set of the set of the set of the set of the set of the set of the set of the set of the set of the set of the set o

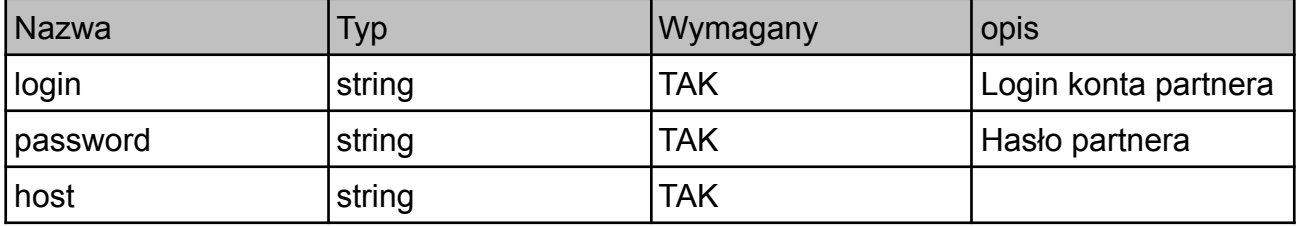

odpowiedź:

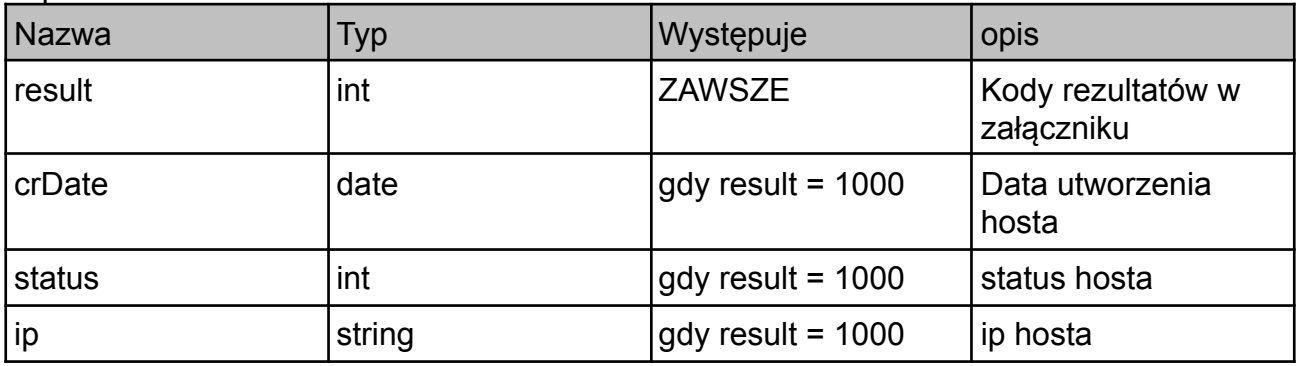

## *9. hostUpdate*

Pozwala na zmianę adresu IP dla hosta. Tylko dla hostów w domenie .pl.

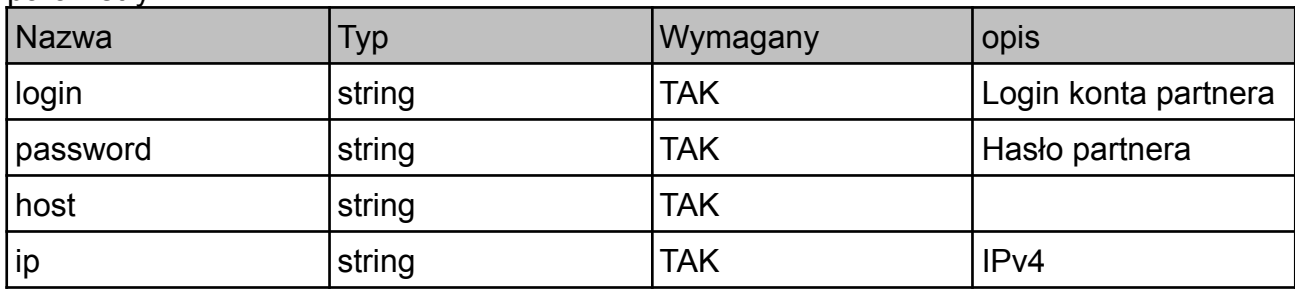

parametry:

odpowiedź:

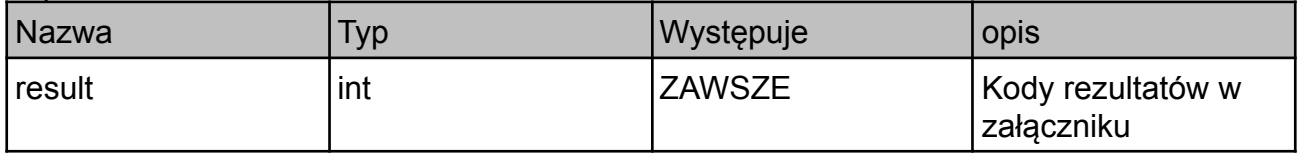

#### *10. registerDomain*

Zleca rejestrację domeny. Operacja płatna. Należy obowiązkowo wykonać komendę checkDomainExtended przed rejestracją domeny, aby przekonać się, czy domena nie jest domeną premium i jaka jest jej cena rejestracji. W przypadku domen premium cena rejestracji może być wielokrotnie większa niż cena tego samego, standardowego rozszerzenia.

Część domen nie jest rejestrowana od razu, w takim przypadku zwracany jest kod 1001, 1002 lub 1006. Należy wtedy dopełnić procedur w porozumieniu z Biurem Obsługi Klienta Domeny.tv. Status realizacji zamówienia można sprawdzać komendą *checkDomainOrderStatus*. Gdy zamówienie zostanie zrealizowane i domena pojawi się na liście domen *getAllDomains* można uznać rejestrację domeny za zakończoną.

UWAGA! Standardowy limit to jedna operacja registerDomain na 5 sekund. Jest to związane z brakiem możliwości wykorzystania API do przechwytywania domen. Jeśli Partner potrzebuje wykonywać tę operację częściej prosimy o kontakt z uzasadnieniem tej potrzeby.

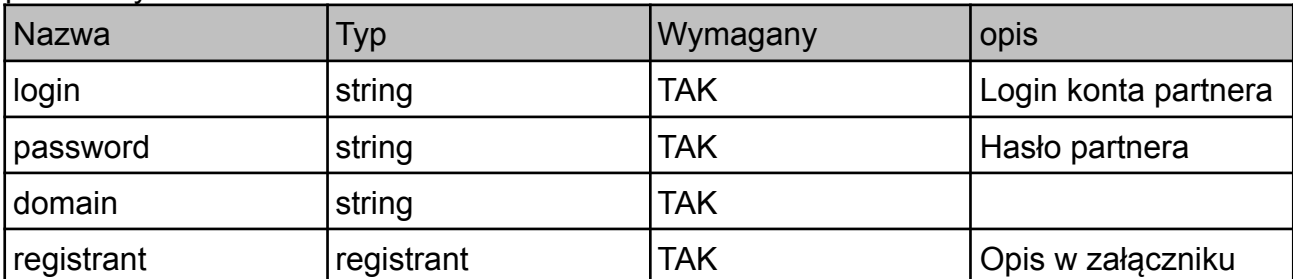

parametry:

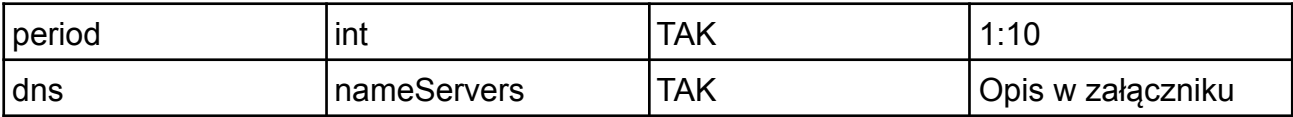

odpowiedź:

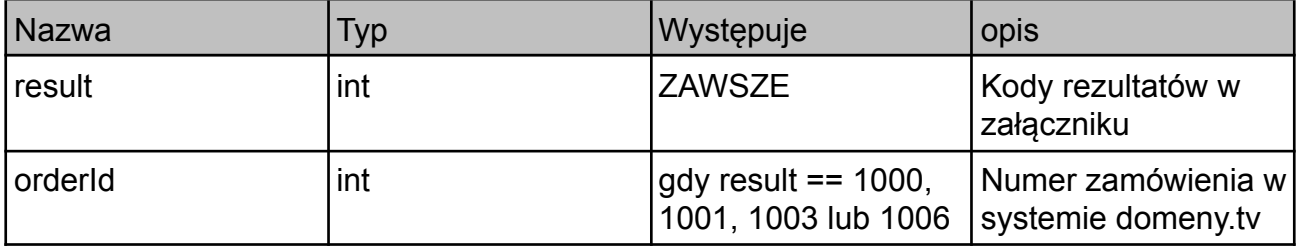

## *11. changeDomainNameservers*

Zleca zmianę delegacji domeny.

parametry:

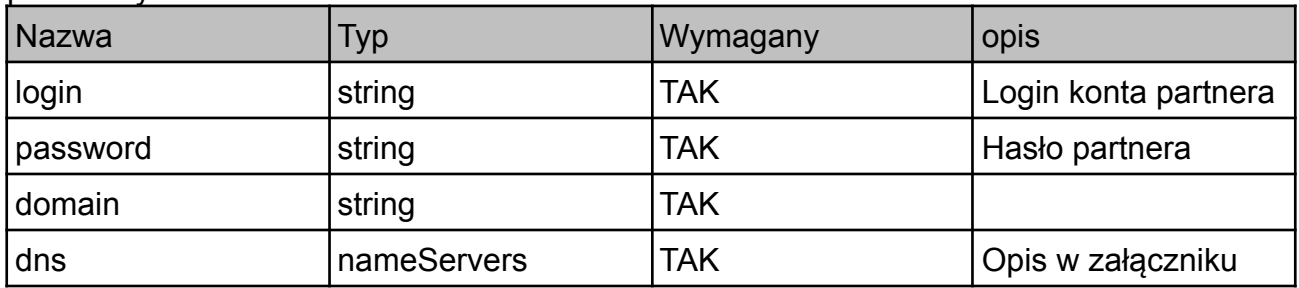

odpowiedź:

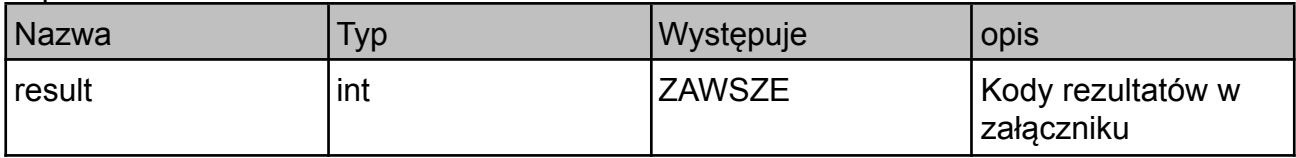

## *12. domainCession*

Zleca cesję domeny. Dla niektórych domen jest to operacja płatna, zgodnie z cennikiem.

parametry:

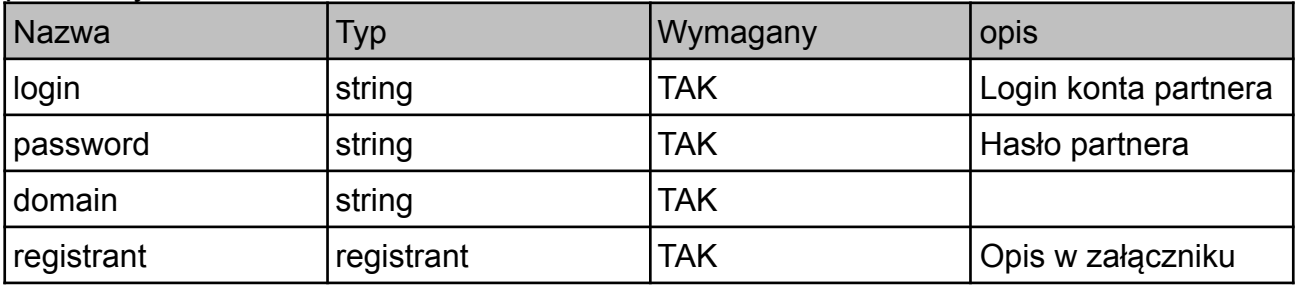

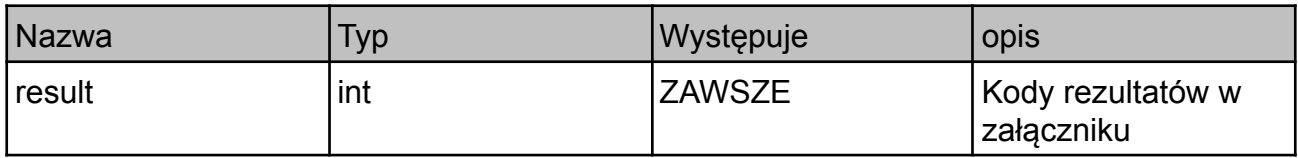

### *13. domainRenew*

Zleca przedłużenie domeny o zadany okres czasu. W przypadku większości domen operacja odbywa się natychmiast. W przypadku niektórych domen narodowych, zlecenie jest kolejkowane.

parametry:

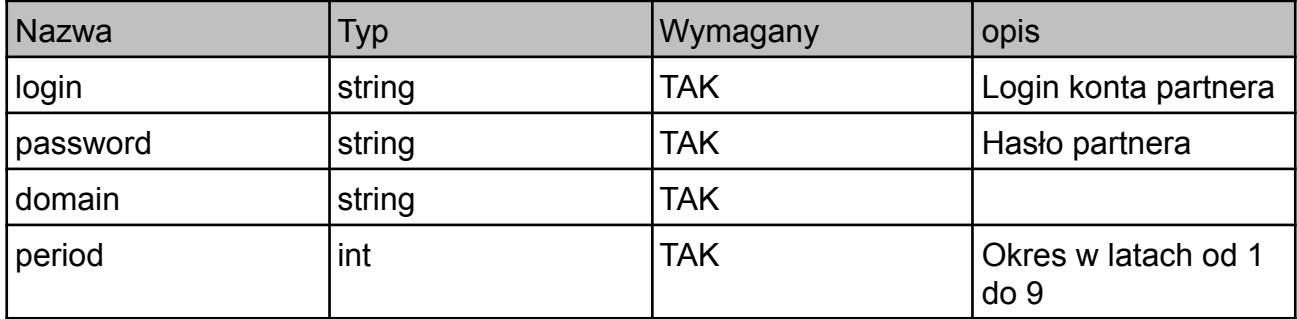

odpowiedź:

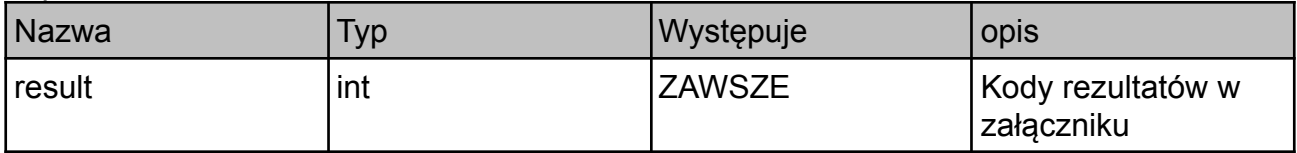

#### *14. domainGetAuthinfo*

Pobiera authinfo dla domen .pl lub zleca wysyłkę kodu na adres e-mail abonenta domeny dla domen com, net, org, biz, info, tv, co, cc

parametry:

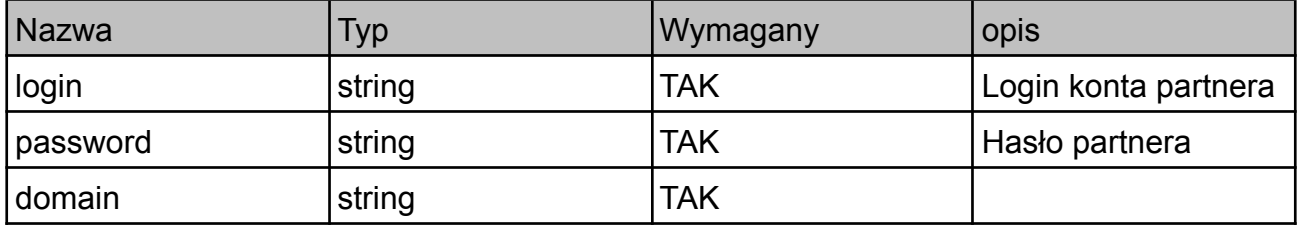

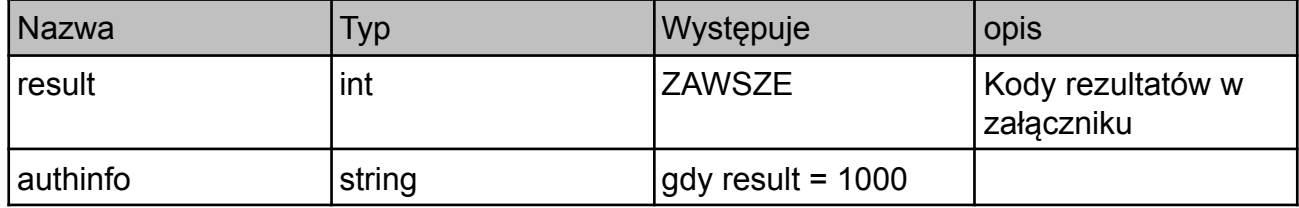

### *15. futureCheck*

Sprawdza, czy opcja na domenę istnieje (wyłącznie domeny .pl)

parametry: experience of the state of the state of the state of the state of the state of the state of the state of the state of the state of the state of the state of the state of the state of the state of the state of th

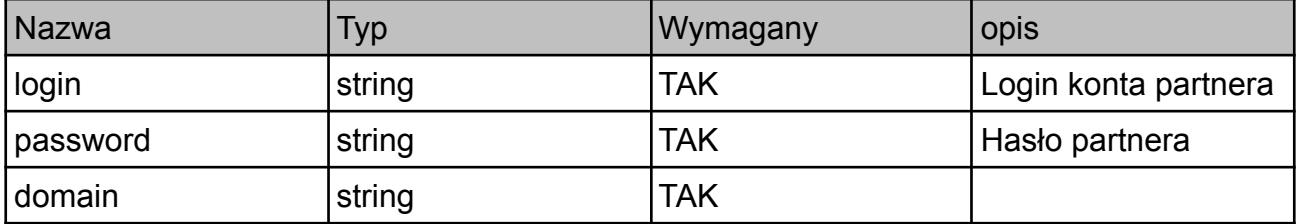

odpowiedź:

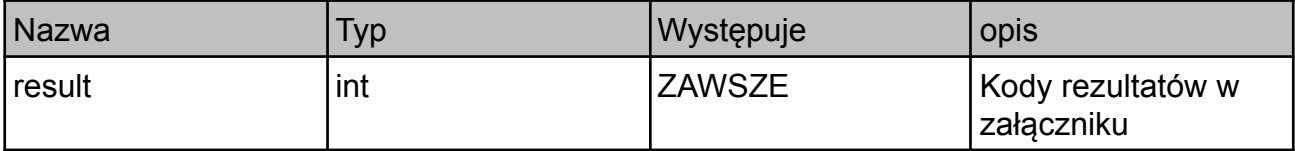

### *16. futureInfo*

Zwraca informacje o istniejącej opcji na domenę .pl.

parametry: and the state of the state of the state of the state of the state of the state of the state of the state of the state of the state of the state of the state of the state of the state of the state of the state of

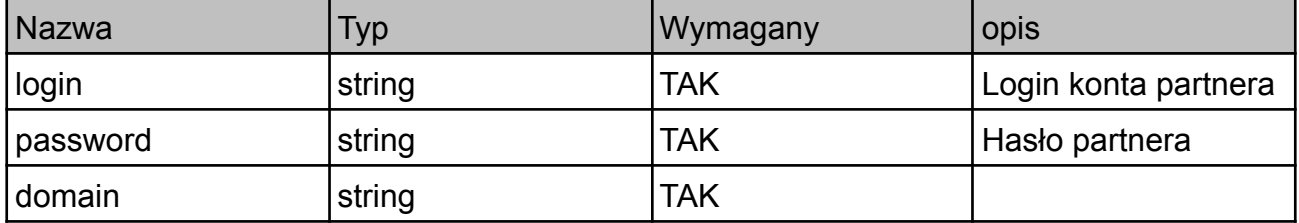

odpowiedź:

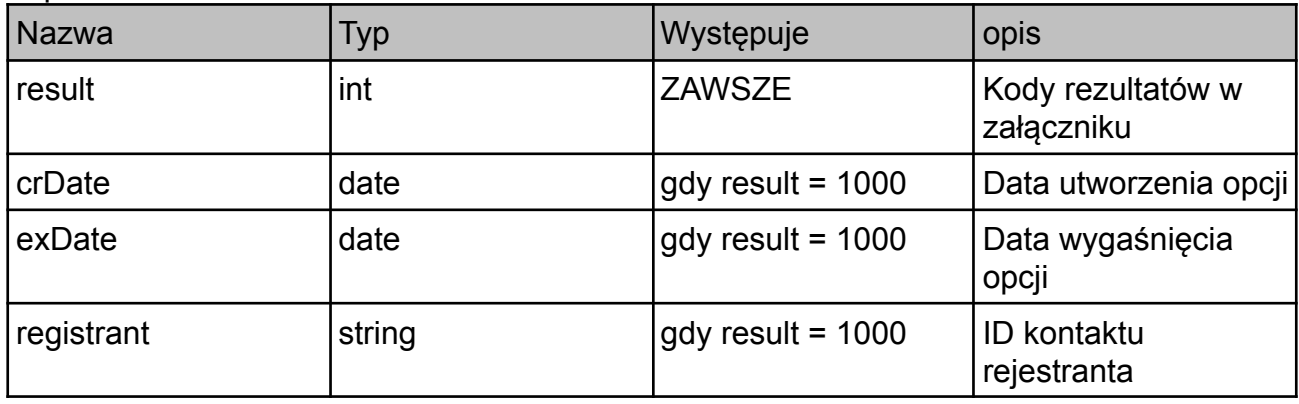

## *17. futureCreate*

Zakłada nową opcję na domenę .pl. Operacja płatna.

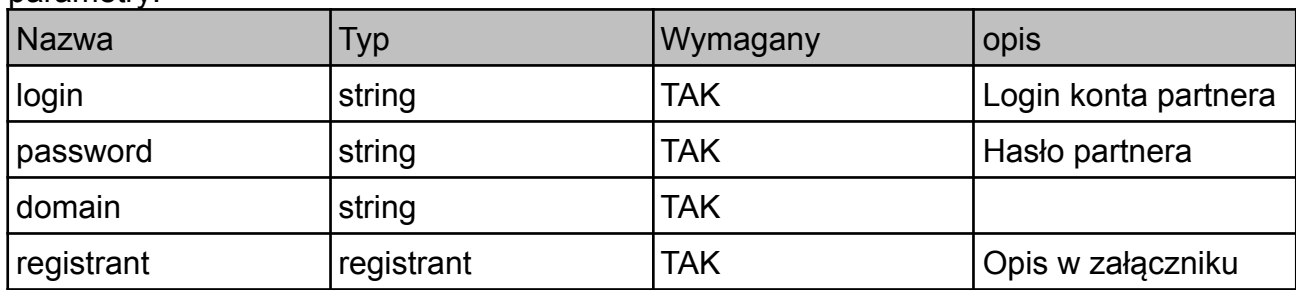

#### parametry:

odpowiedź:

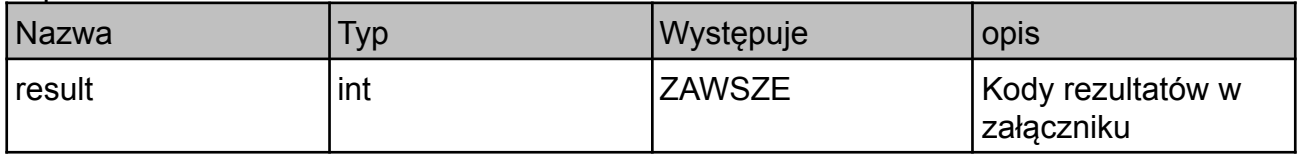

#### *18. checkRedirectionServer*

Sprawdza czy domena ma aktywny serwer przekierowań.

parametry:

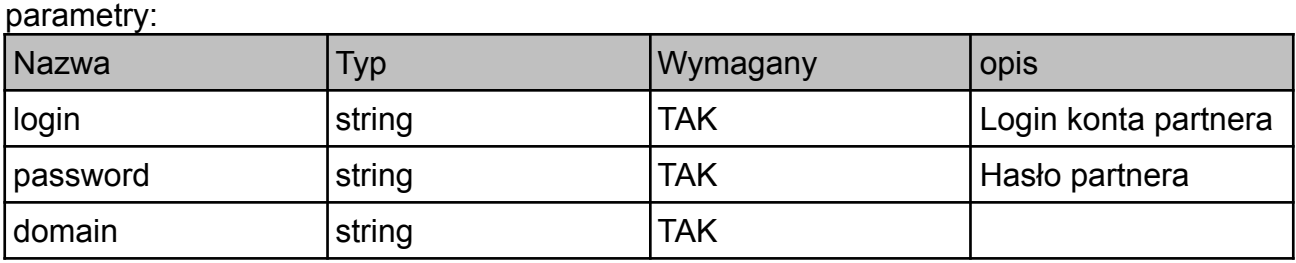

odpowiedź:

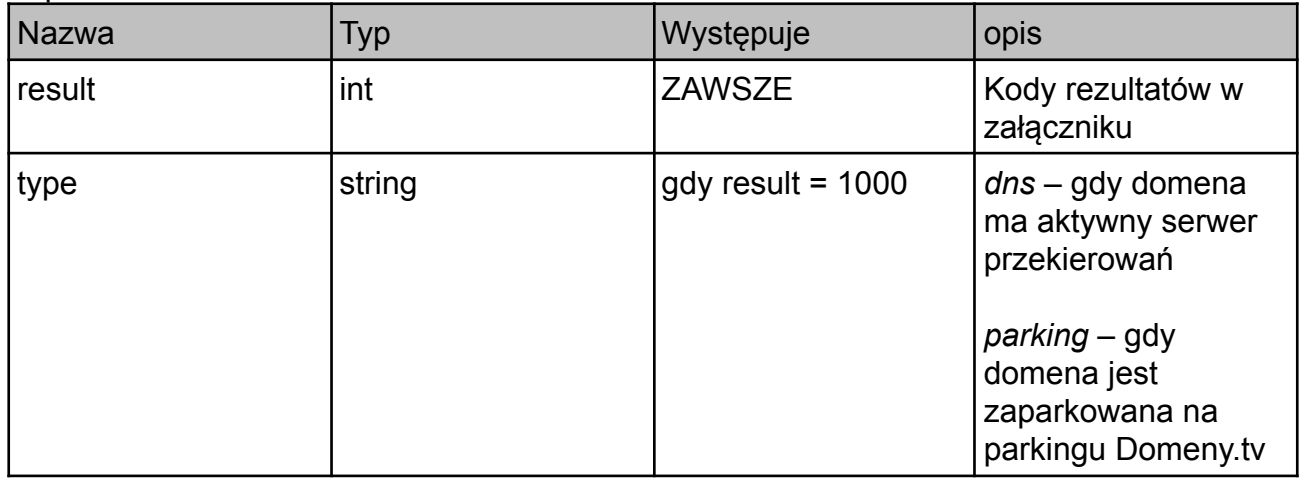

## *19. activateRedirectionServer*

Aktywuje serwer przekierowań. UWAGA! Operacja nie zmienia delegacji domeny!

parametry:

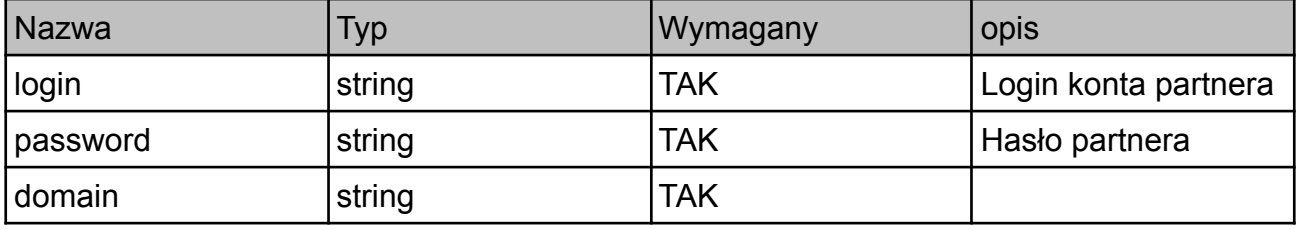

odpowiedź:

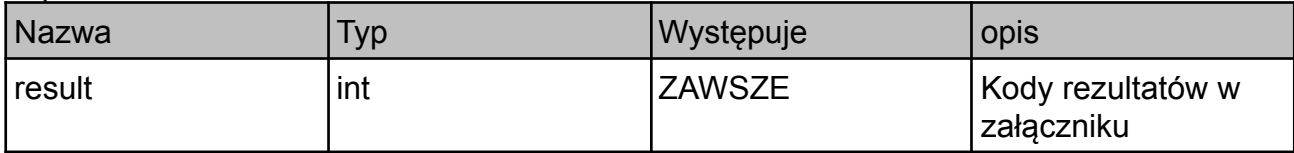

### *20. activateParking*

Aktywuje parking Domeny.tv dla domeny. UWAGA! Operacja nie zmienia delegacji domeny!

parametry:

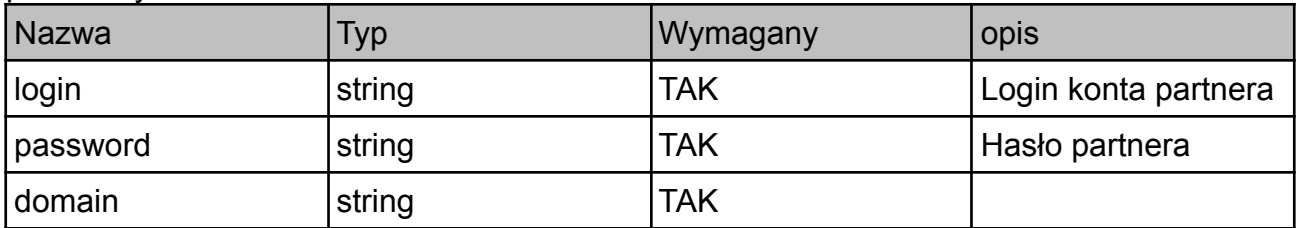

odpowiedź:

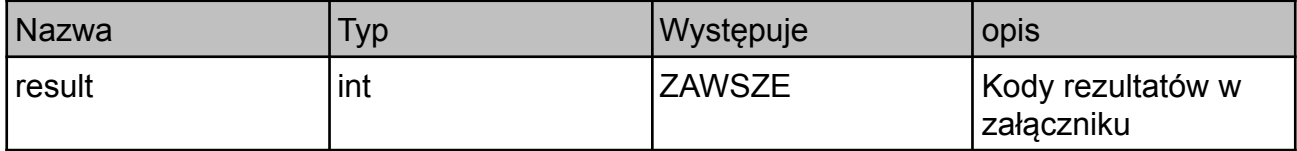

### *21. deleteRedirectionServer*

Usuwa domenę zarówno z parkingu Domeny.tv jak i z serwera przekierowań.

parametry:

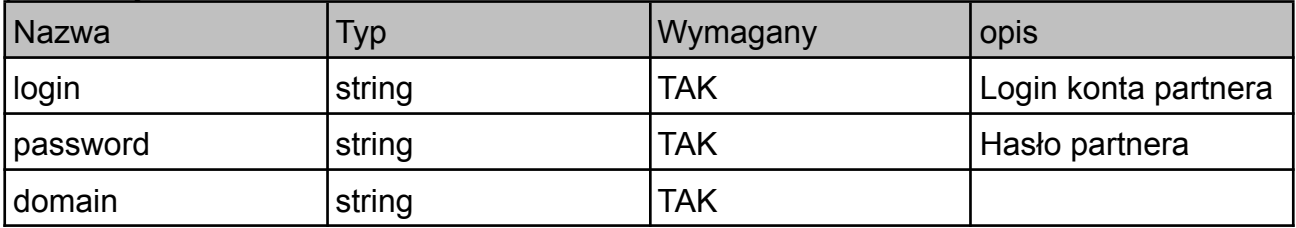

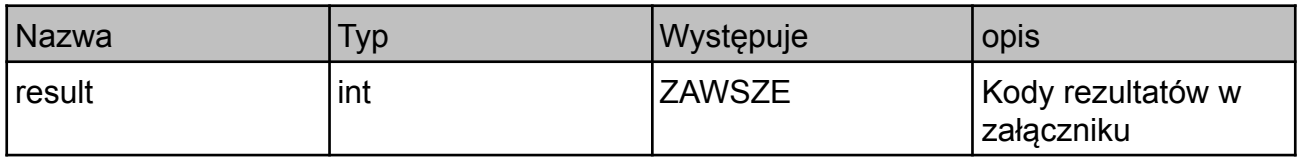

### *22. setDomainDNSRecords*

Ustawia rekordy DNS (zamienia) dla domeny w serwerze przekierowań.

Maksymalna ilość rekordów DNS dla jednej domeny wynosi 100.

parametry:

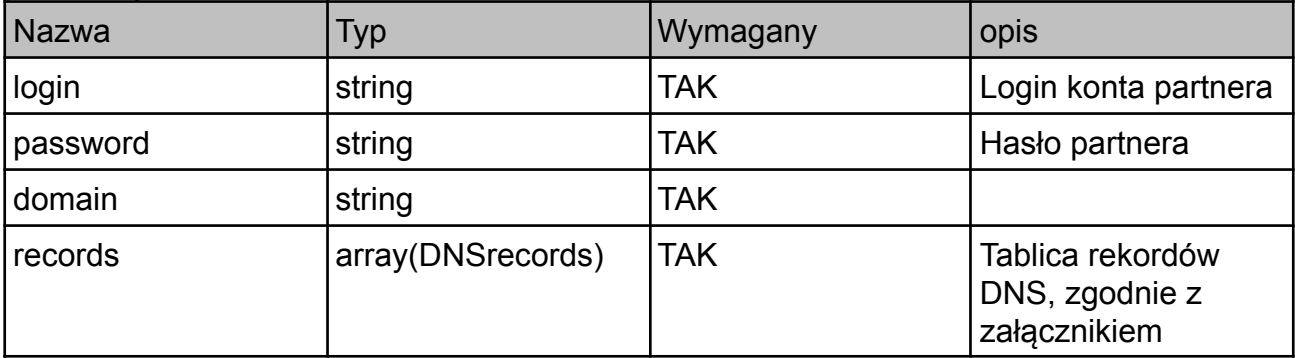

#### odpowiedź:

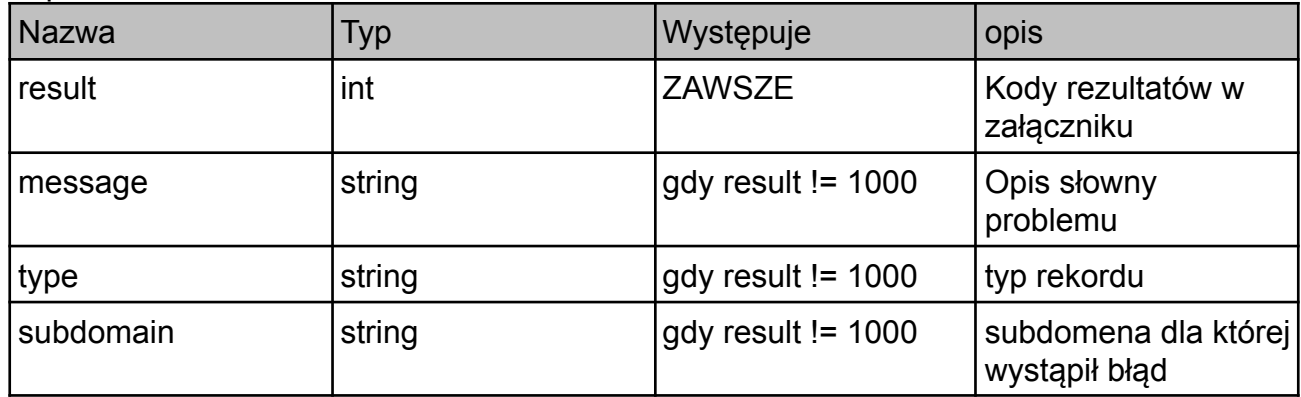

### *23. getDomainDNSRecords*

Pobiera rekordy DNS dla domeny z aktywnym serwerem przekierowań.

parametry:

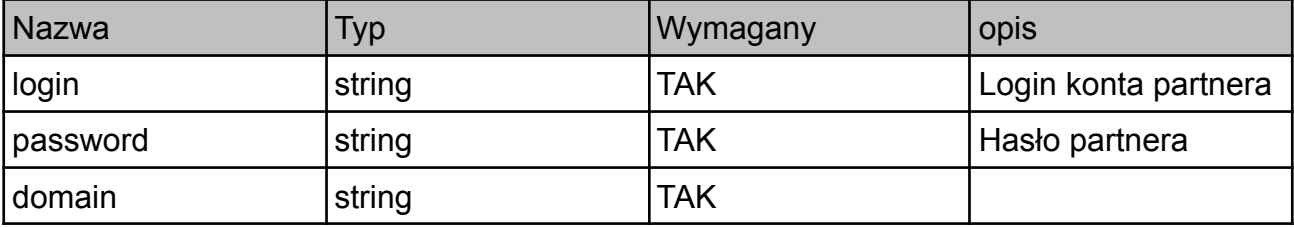

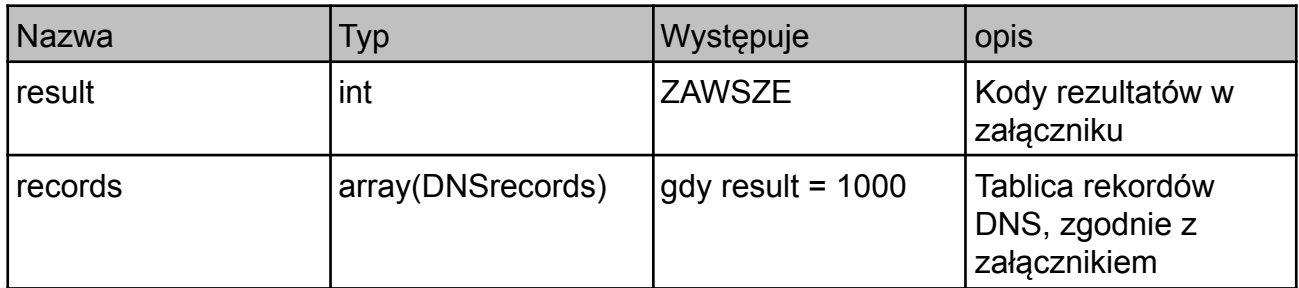

### *24. contactInfo*

Zwraca szczegółowe dane abonenta domeny. Komenda dotyczy obecnie wyłącznie domen z końcówką .pl.

parametry:

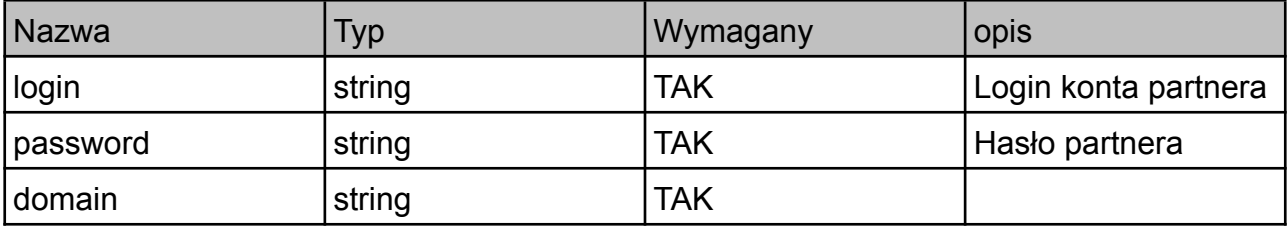

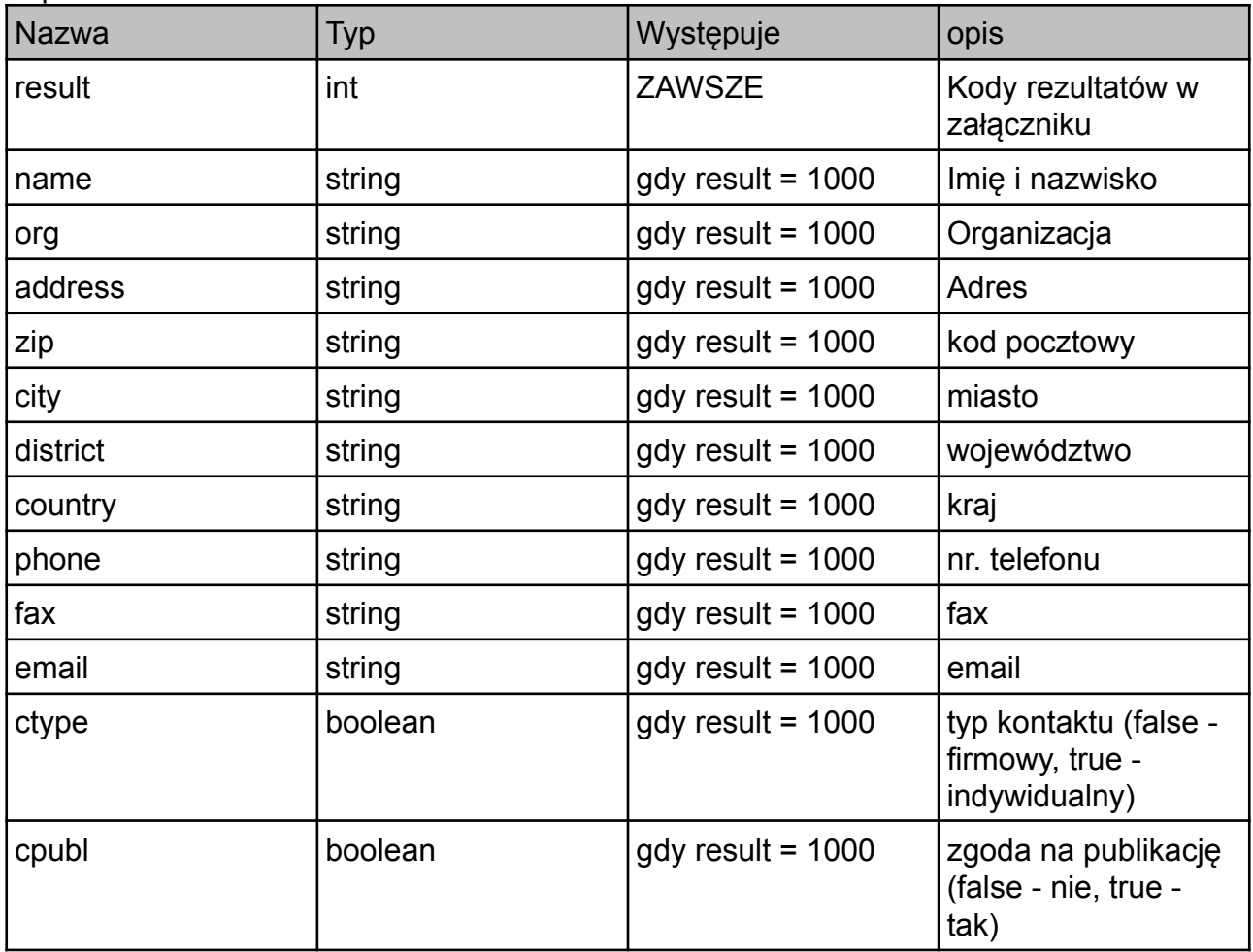

### *25. getAllDomains*

Zwraca listę wszystkich domen na koncie użytkownika.

parametry:

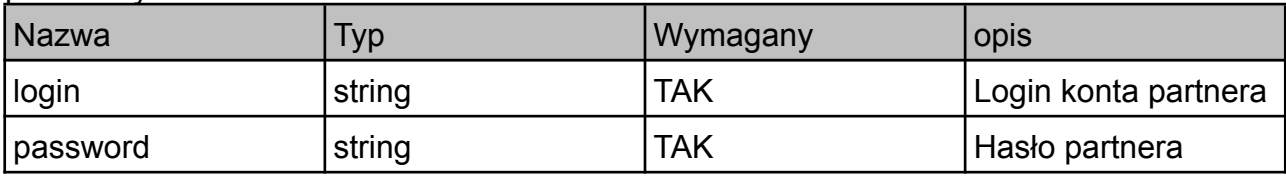

odpowiedź:

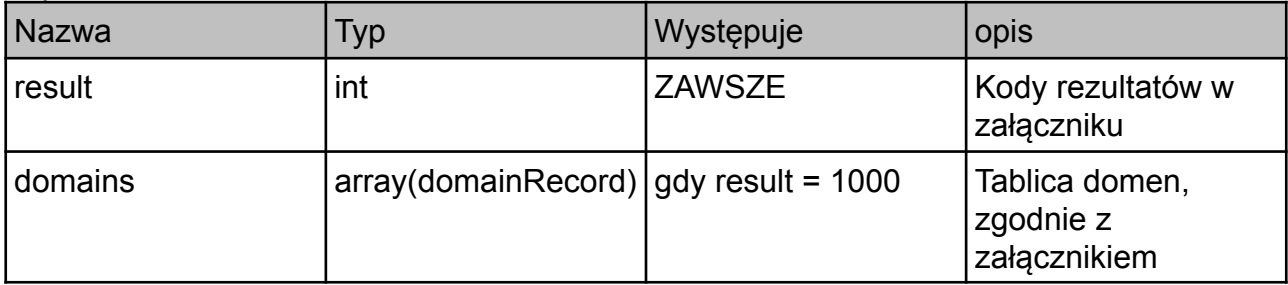

## *26. contactUpdate*

Umożliwia aktualizację danych kontaktowych dla domeny, z wyjątkiem nazwy właściciela domeny. Funkcja dostępna tylko dla domen polskich.

#### parametry:

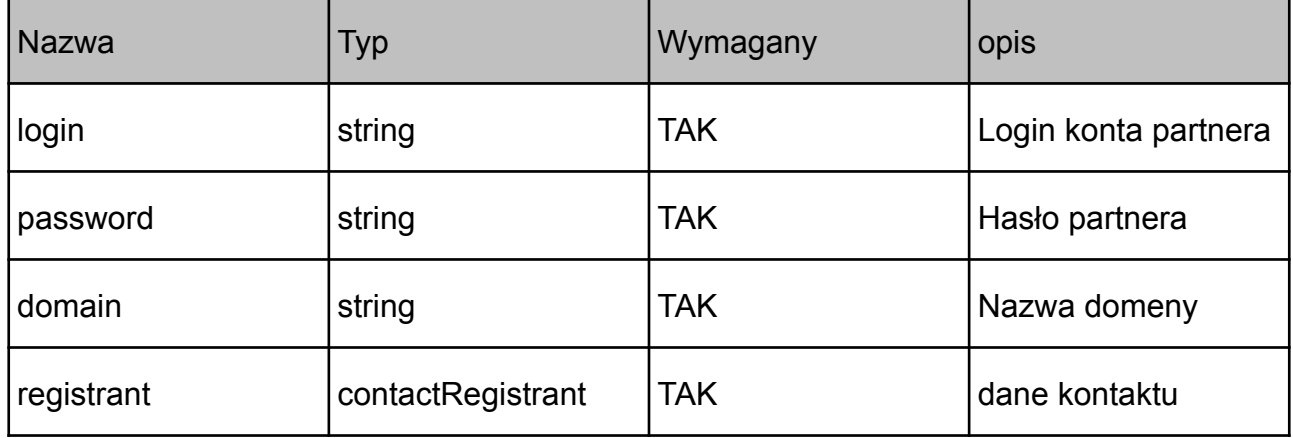

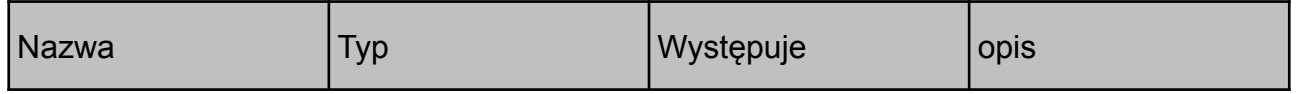

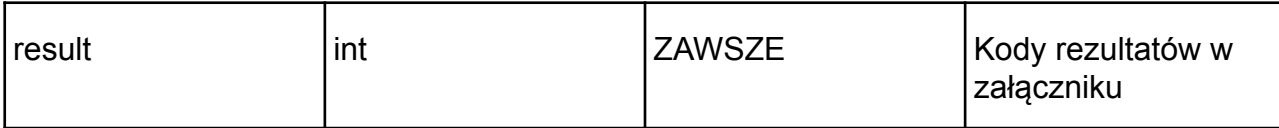

### *27. getPrice*

Zwraca cenę rejestracji na 1 rok, przedłużenia na 1 rok, cesji oraz transferu domeny w wybranym rozszerzeniu.

parametry:

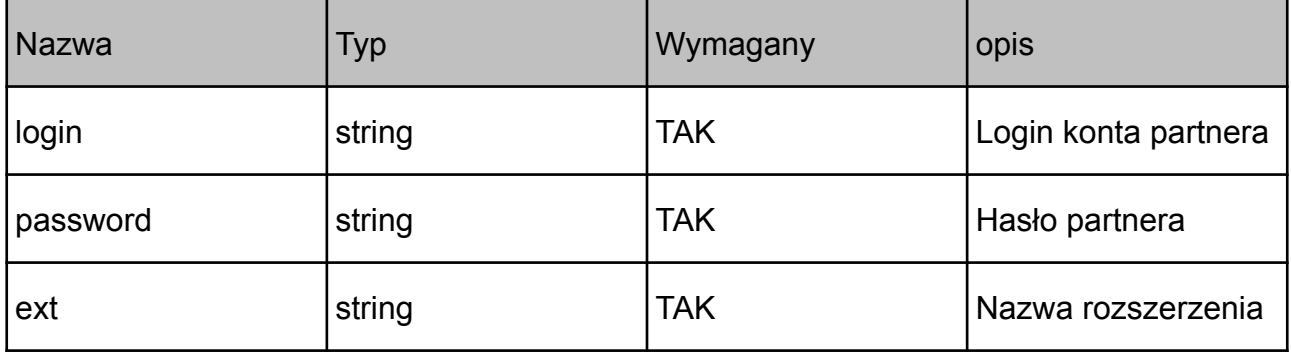

#### odpowiedź:

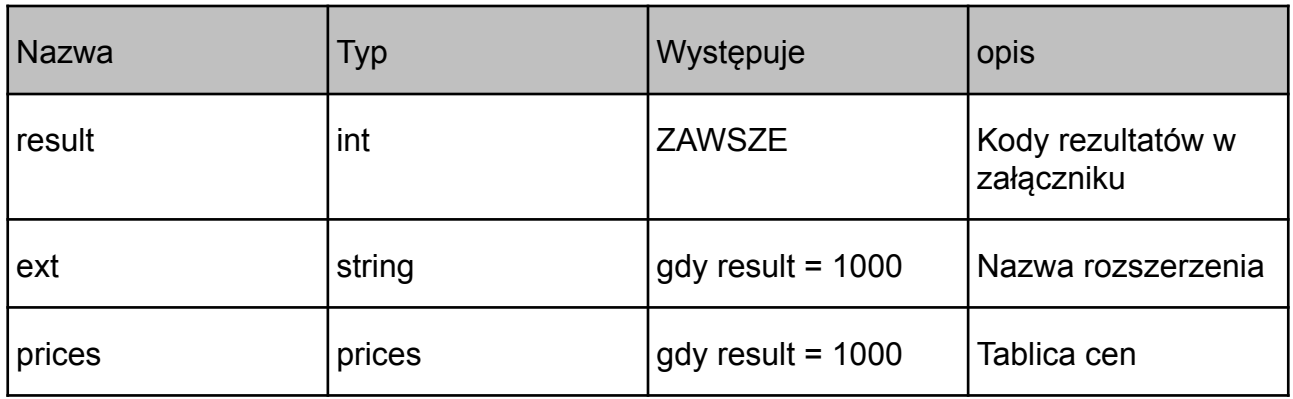

### *28. futureGetAuthinfo*

Zwraca authinfo opcji na domenę .pl

parametry:

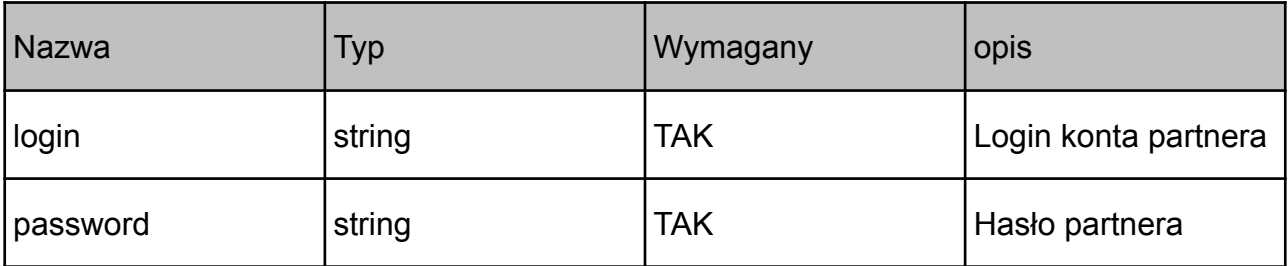

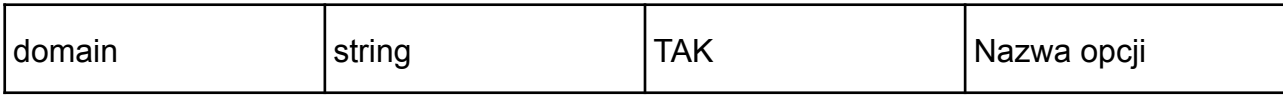

odpowiedź:

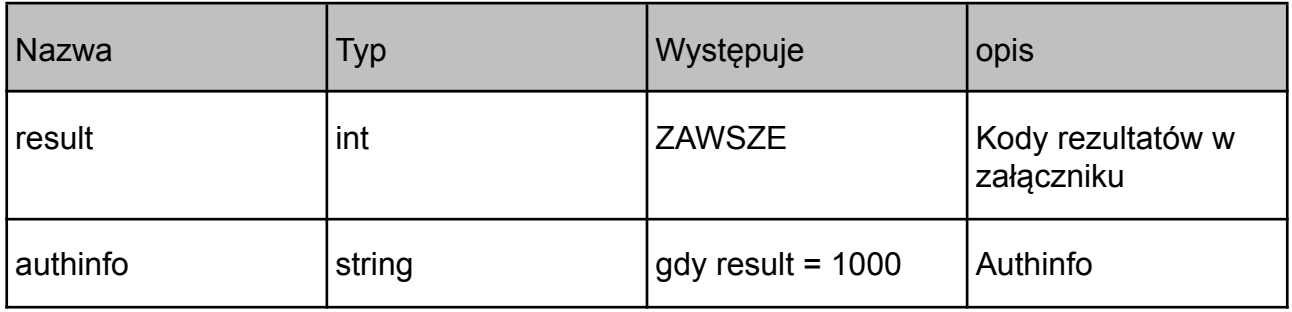

### *29. transferFuture*

Inicjuje transfer opcji domeny \*.pl od innego rejestratora

parametry:

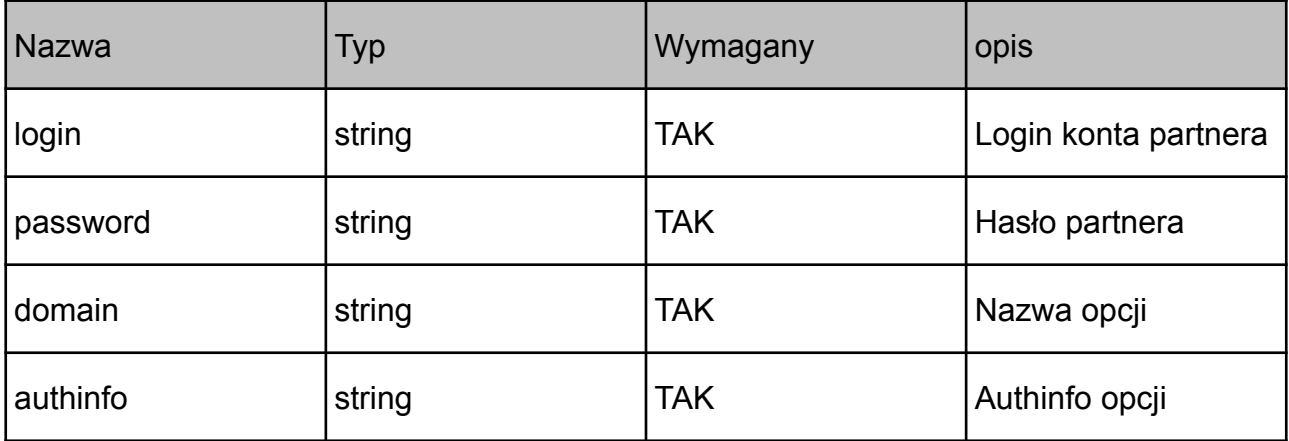

odpowiedź:

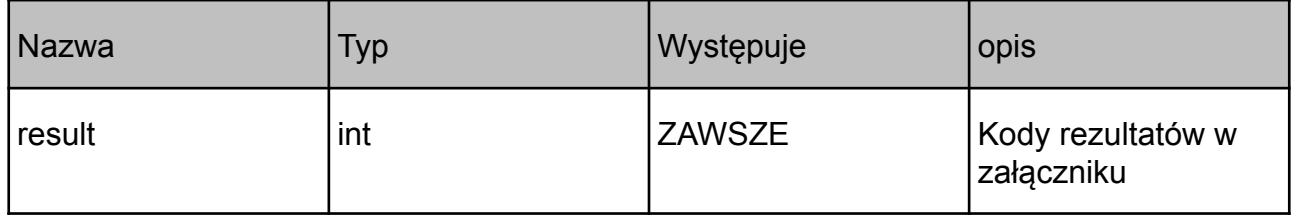

## *30. foreignHostCreate*

Rejestruje hosta (serwer DNS) dla domen zagranicznych. Funkcja nie jest dostępna na serwerze testowym.

Aby zarejestrować hosta należy być właścicielem domeny w której hosta się rejestruje

#### parametry:

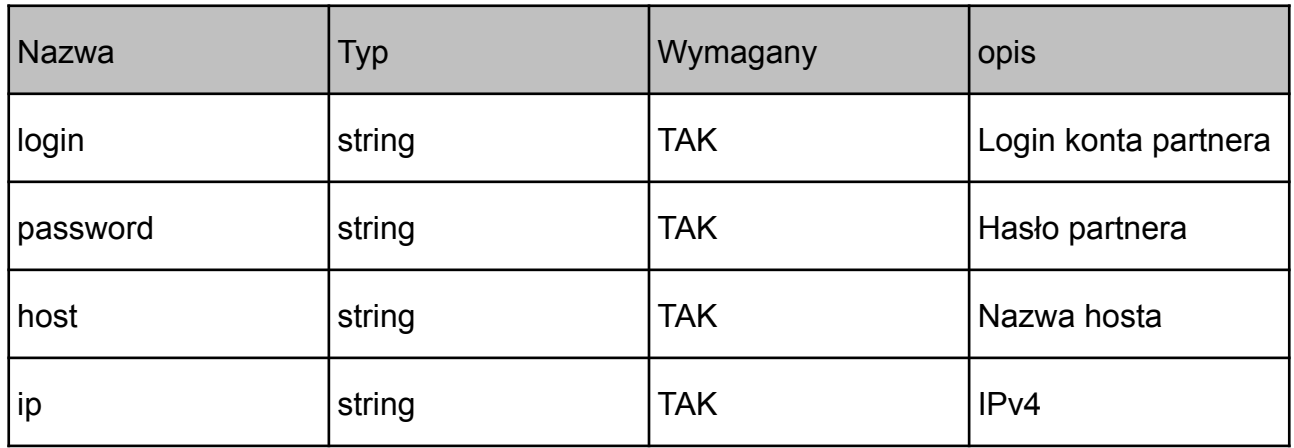

odpowiedź:

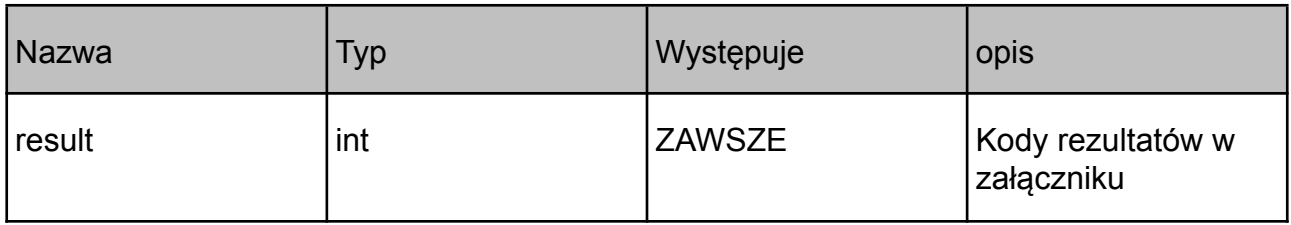

### *31. idProtectPurchase*

Zakup usługi IDProtect dla domeny. Funkcja nie jest dostępna na serwerze testowym. Operacja płatna.

Aby wykupić usługę, nazwa domeny musi się znajdować na koncie partnera, zaś rozszerzenie domeny być wspierane przez tę usługę.

parametry:

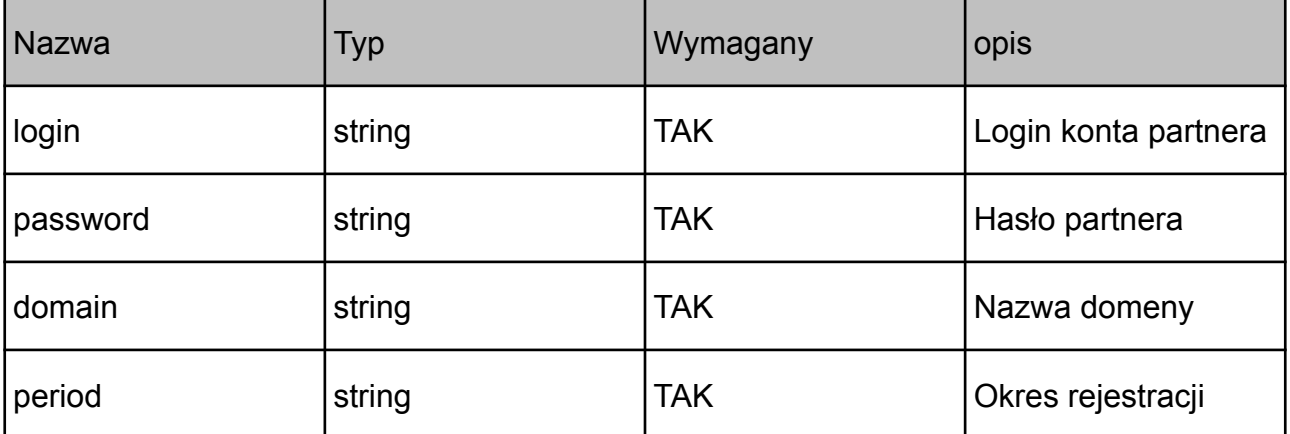

odpowiedź:

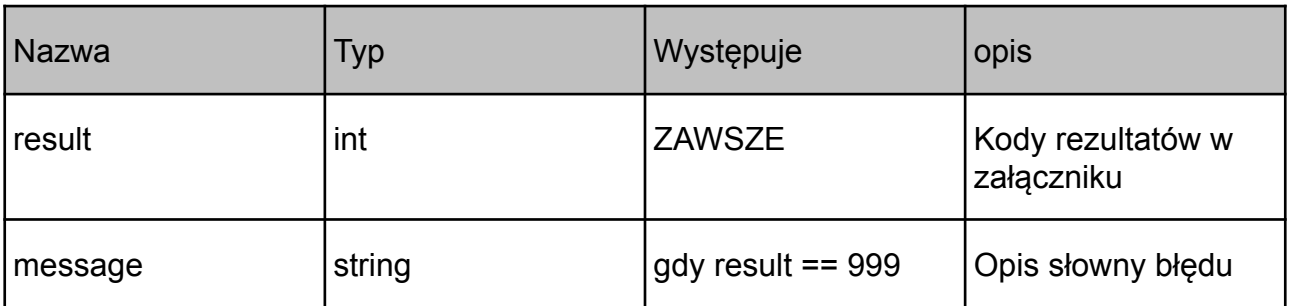

### *32. idProtectRenew*

Przedłużenie usługi IDProtect dla domeny. Funkcja nie jest dostępna na serwerze testowym. Operacja płatna.

parametry:

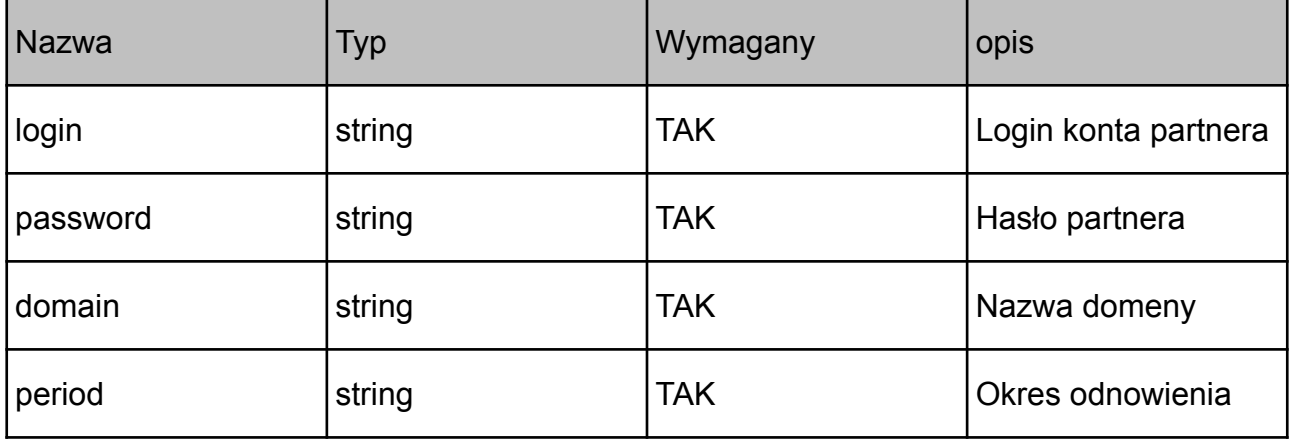

odpowiedź:

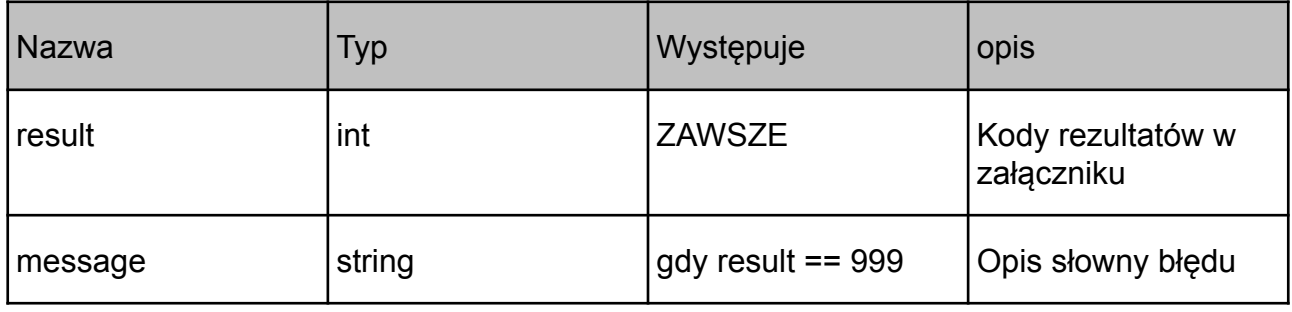

## *33. registrarLockCheck*

Sprawdzenie statusu Registrar Lock. Registrar Lock to blokada transferu domen do innego

rejestratora, dostępna dla domen globalnych. Funkcja nie jest dostępna na serwerze testowym.

#### parametry:

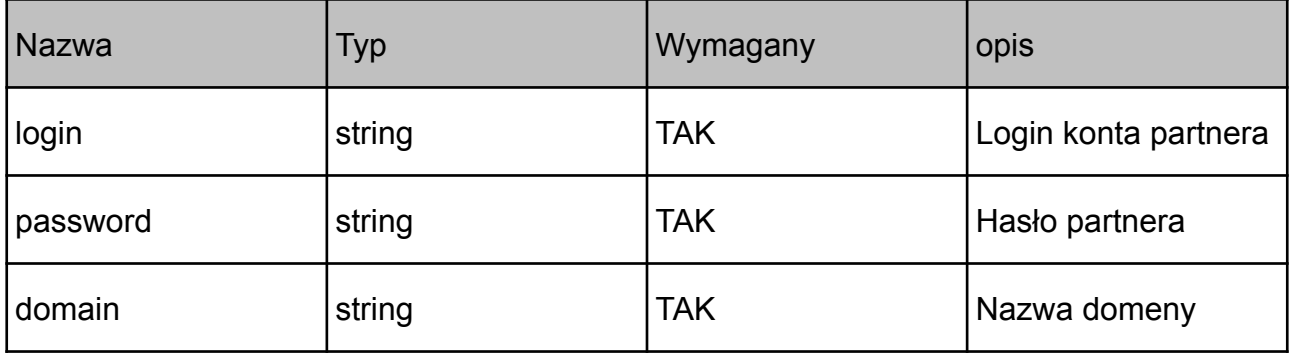

#### odpowiedź:

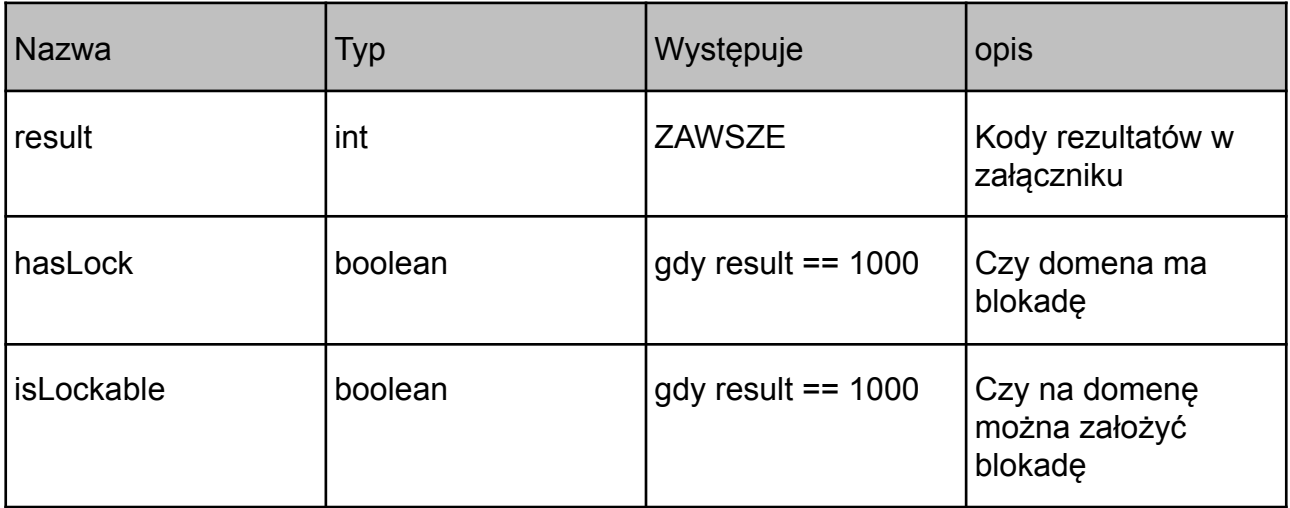

## *34. registrarLockSet*

Założenie blokady registrar lock dla domeny. Funkcja nie jest dostępna na serwerze testowym.

parametry:

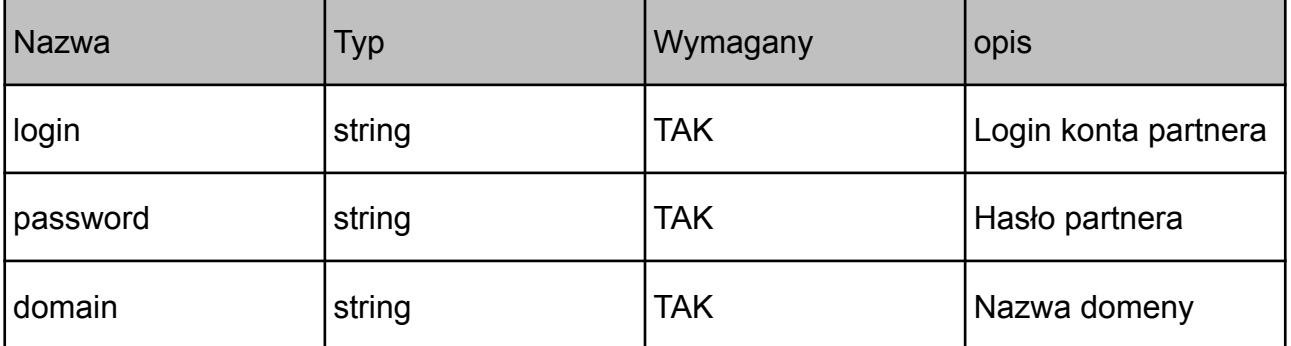

odpowiedź:

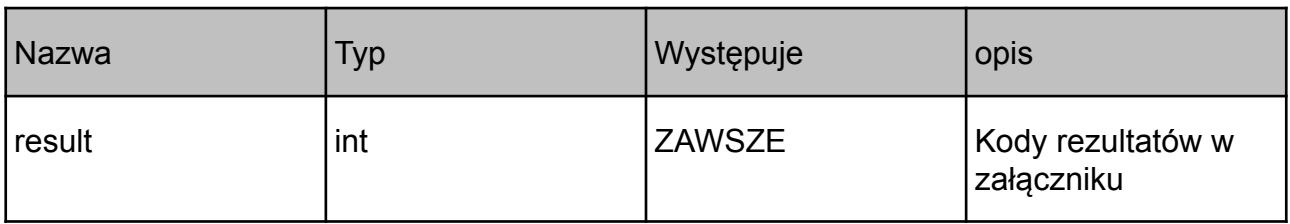

## *35. registrarLockRemove*

Usunięcie blokady registrar lock dla domeny. Funkcja nie jest dostępna na serwerze testowym.

parametry:

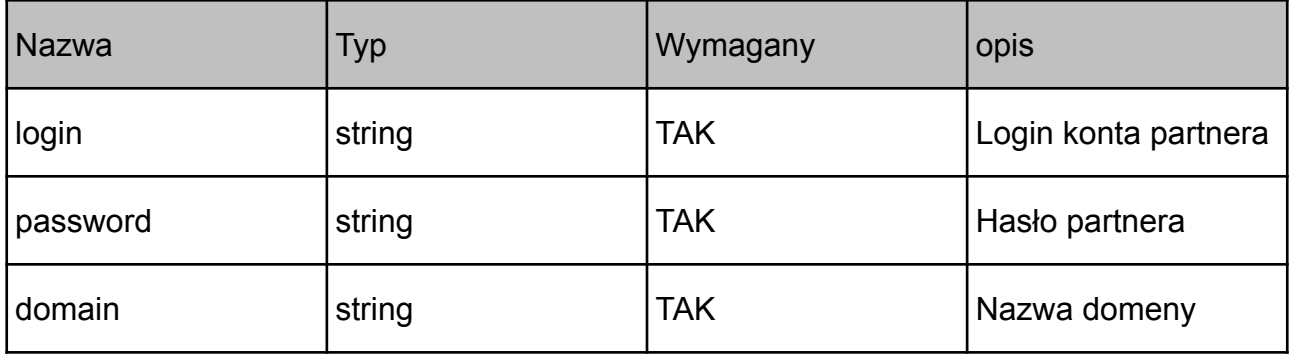

odpowiedź:

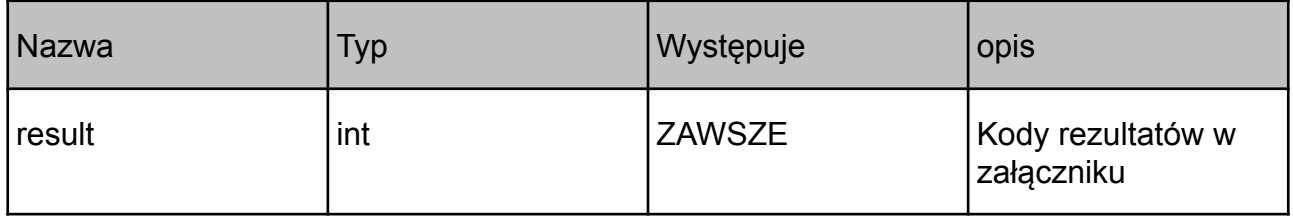

### *36. idProtectCheckStatus*

Sprawdza status IDProtect dla domeny.

parametry:

![](_page_22_Picture_188.jpeg)

![](_page_23_Picture_227.jpeg)

odpowiedź:

![](_page_23_Picture_228.jpeg)

### *37. idProtectEnable*

Włącza (nie powoduje zakupu) usługę ID Protect dla domeny. ID Protect musi być uprzednio zakupiony.

parametry:

![](_page_23_Picture_229.jpeg)

![](_page_23_Picture_230.jpeg)

![](_page_24_Picture_235.jpeg)

### *38. idProtectDisable*

Wyłącza usługę IDProtect dla domeny. Dane abonenta domeny będą publicznie dostępne w bazie WHOIS.

parametry:

![](_page_24_Picture_236.jpeg)

odpowiedź:

![](_page_24_Picture_237.jpeg)

### *39. sslVerifyOrder*

Sprawdza poprawność przesyłanych danych potrzebnych do zamówienia certyfikatu SSL. Nie zamawia certyfikatu SSL i nie pobiera opłaty. Można ją używać do celów testowych.

parametry:

![](_page_24_Picture_238.jpeg)

![](_page_25_Picture_336.jpeg)

![](_page_26_Picture_321.jpeg)

odpowiedź:

![](_page_26_Picture_322.jpeg)

## *40. sslPlaceOrder*

Składa zamówienie na certyfikat SSL. Operacja płatna. Nie jest dostępna na serwerze testowym.

parametry:

![](_page_26_Picture_323.jpeg)

![](_page_27_Picture_257.jpeg)

![](_page_27_Picture_258.jpeg)

![](_page_28_Picture_198.jpeg)

## *41. sslCheckOrder*

Sprawdza poprawność przesłanych danych potrzebnych do zamówienia certyfikatu SSL

parametry:

![](_page_28_Picture_199.jpeg)

![](_page_28_Picture_200.jpeg)

![](_page_29_Picture_225.jpeg)

## *42. pricelist*

Zwraca ceny wszystkich dostępnych rozszerzeń domenowych dostępnych do rejestracji. Ceny zawierają już wszystkie dostępne dla partnera obniżki.

parametry:

![](_page_29_Picture_226.jpeg)

![](_page_29_Picture_227.jpeg)

### *43. getCurrentPromos*

Zwraca aktualnie obowiązujące promocje. UWAGA! Cena z komendy *pricelist* zawiera już obniżkę związaną z promocją.

parametry:

![](_page_30_Picture_236.jpeg)

odpowiedź:

![](_page_30_Picture_237.jpeg)

### *44. checkRAA*

Sprawdza czy domena ma zweryfikowane dane abonenta

parametry:

![](_page_30_Picture_238.jpeg)

![](_page_30_Picture_239.jpeg)

![](_page_31_Picture_263.jpeg)

## *45. resendRAA*

Wysyła do abonenta domeny email weryfikujący

#### parametry:

![](_page_31_Picture_264.jpeg)

#### odpowiedź:

![](_page_31_Picture_265.jpeg)

### *46. transfersList*

Zwraca listę transferów na koncie użytkownika z ostatnich 90 dni

#### parametry:

![](_page_31_Picture_266.jpeg)

odpowiedź:

![](_page_31_Picture_267.jpeg)

## *47. getDNSSECrecords*

Pobiera rekordy DNSSEC dla domeny. W chwili obecnej komenda dostępna tylko dla domen \*.pl obsługiwanych przez NASK.

parametry:

![](_page_32_Picture_307.jpeg)

odpowiedź:

![](_page_32_Picture_308.jpeg)

### *48. addDNSSECrecord*

Dodaje rekord DNSSEC dla domeny. Obecnie działa tylko dla domen \*.pl obsługiwanych przez NASK.

parametry:

![](_page_32_Picture_309.jpeg)

odpowiedź:

![](_page_32_Picture_310.jpeg)

### *49. removeDNSSECrecord*

Usuwa rekord DNSSEC dla domeny. Obecnie działa tylko dla domen \*.pl obsługiwanych przez NASK.

#### parametry:

![](_page_33_Picture_212.jpeg)

#### odpowiedź:

![](_page_33_Picture_213.jpeg)

### *50. checkDomainReactivation*

Sprawdza czy domenę można reaktywować i w jakiej cenie.

#### parametry:

![](_page_33_Picture_214.jpeg)

![](_page_33_Picture_215.jpeg)

## *51. poll*

Zwraca listę komunikatów systemowych.

Komenda na chwilę obecną zwraca listę domen, które zostały usunięte z konta użytkownika, albo z powodu transferu wychodzącego, albo z powodu wygaśnięcia.

Aby pobrać listę wiadomości należy wysłać request z wartością "req" w polu type. Zostanie zwrócona lista wiadomości z identyfikatorem. Wiadomość będzie aktywna przez 3 miesiące od wystąpienia, lub do momentu jej usunięcia. Aby usunąć wiadomość należy wysłać request z wartością "ack" w polu type oraz ID tej wiadomości.

![](_page_35_Picture_306.jpeg)

parametry:

![](_page_35_Picture_307.jpeg)

## *52. checkDomainOrderStatus*

Zwraca status zamówienia rejestracji domeny w przypadku, kiedy odpowiedź na rejestrację to 1001, 1002 lub 1006

parametry:

![](_page_37_Picture_201.jpeg)

odpowiedź:

![](_page_37_Picture_202.jpeg)

Status może przyjmować następujące wartości:

1 - zamówienie nieopłacone

- 2 zamówienie realizowane
- 3 zamówienie zakończone (zrealizowane)
- 4 zamówienie anulowane

# **Załącznik nr 1 – opis typów złożonych**

## *1. nameServers*

![](_page_38_Picture_231.jpeg)

## *2. operations*

![](_page_38_Picture_232.jpeg)

## *3. registrant*

![](_page_38_Picture_233.jpeg)

![](_page_39_Picture_466.jpeg)

\*\* pole idNumber jest wymagane dla większości domen zagranicznych jeśli pole companyName jest wypełnione. Zalecamy podawanie tego parametru w przypadku każdej firmy/organizacji (numer NIP, EUVAT lub inny podatkowy).

\*\*\* Dane wymagane dla osób fizycznych (nie firm) rejestrujacych niektóre domeny. Pole idNumber i PassNumber wymagane przykładowo dla: .it, .es, .ru, .se, hu, pt, bg, lv, by, fi, ro, rs. Pola dob i placeOfBirth wymagane przykładowo dla domen .fr, .re, .wf, .tf, .pm, .yt, .ee, .com.ee, .hk, .com.hk, .fi, .vn, .sk.

\*\*\*\* Od 1.07.2024 dla kraju =='PL' przyjęto ścisłą walidację województwa - pole może przyjąć tylko wartości: 'dolnośląskie', 'kujawsko-pomorskie', 'lubelskie', 'lubuskie', 'łódzkie', 'małopolskie', 'mazowieckie', 'opolskie', 'podkarpackie', 'podlaskie', 'pomorskie', 'śląskie', 'świętokrzyskie', 'warmińsko-mazurskie', 'wielkopolskie', 'zachodniopomorskie'

## *4. DNSrecords*

![](_page_39_Picture_467.jpeg)

![](_page_40_Picture_378.jpeg)

Wartości *type* mogą przyjąć wartości FRAME lub REDIRECT. Nie są to typowe rekordy DNS. W rzeczywistości ustawiany jest rekord A na jeden z naszych serwerów, który dla rekordu FRAME wyświetla zawartość strony internetowej podanej jako *value* lub wykonuje przekierowanie na wartość podaną w *value*.

Dla rekordów CAA pole value powinno przyjąć wartość FLAG TAG VALUE, np "0 issue comodoca.com". Dozwolone wartości pola FLAG to [0,1], pola TAG to [issue, issuewild, iodef].

### *5. DomainRecord*

![](_page_40_Picture_379.jpeg)

## *6. contactRegistrant*

![](_page_41_Picture_321.jpeg)

## *7. prices*

![](_page_41_Picture_322.jpeg)

Cena podana jest w PLN netto za 1 rok. Dla niektórych typów domen cena cesji i/lub transferu nie jest zdefiniowana. W takim przypadku pole przyjmie wartość "undefined"

## *8. promos*

![](_page_41_Picture_323.jpeg)

![](_page_42_Picture_302.jpeg)

# *9. priceDomains*

![](_page_42_Picture_303.jpeg)

![](_page_43_Picture_338.jpeg)

w przypadku ceny "undefined" prosimy o kontakt - cena operacji będzie ustalana indywidualnie

## *10. transfer*

![](_page_43_Picture_339.jpeg)

![](_page_44_Picture_232.jpeg)

## *11. DNSSECRecord*

![](_page_44_Picture_233.jpeg)

# *12. pollMessage*

![](_page_44_Picture_234.jpeg)

## **Załącznik nr 2 – Kody rezultatów**

Błąd połączenia z serwerem rejestru domen, spróbuj ponownie

- Nieprawidłowy format domeny
- Domena dostępna do rejestracji
- Brak tablicy z nazwami domen
- Błąd rezerwacji domeny / domena niedostępna
- Domena wygasła
- Domena zarejestrowana, błąd powtórzenia wpisu w bazie
- Nieprawidłowy serwer DNS
- Nieprawidłowy adres IP
- Nieprawidłowa nazwa hosta
- Nazwa hosta nieprawidłowa lub host zarejestrowany
- Host nie istnieje w bazie NASK
- Brak informacji o hoście w bazie NASK
- Błędny adres e-mail
- Błędny numer telefonu
- Błędny numer faksu
- Nie podano wszystkich wymaganych danych
- Błędny identyfikator kontaktu
- kontakt nie istnieje w bazie NASK
- host nie jest skonfigurowany do obsługi domeny
- Niepoprawny okres przedłużenia domeny
- Niepoprawny okres ważności domeny
- Niedozwolone znaki w podanych danych
- Brak uprawnień do wykonania tej operacji
- Domena nie istnieje w bazie NASK
- Zbyt wiele wywołań komendy w ciągu doby
- Operacje płatne są niedozwolone
- niepoprawne dane autoryzacyjne (błędny login/hasło)
- domena nie jest domeną polską
- nie podano serwerów DNS
- dla tego rozszerzenia nie można zmieniać delegacji
- zbyt mała liczba serwerów DNS (minimum 2)
- domeny tego typu nie można przedłużyć przez API
- nieprawidłowy okres przedłużenia domeny
- brak środków na zrealizowanie operacji
- domena nie jest wspierana do transferu online
- domeny nie można przetransferować, jest utrzymywana w domeny.tv
- nie podano imienia
- nie podano nazwiska
- nie podano adresu, lub adres nieprawidłowy (sprawdź wymagania w załączniku 4)
- nie podano kodu pocztowego
- nie podano miejscowości
- nie podano prawidłowego kodu kraju
- nie podano województwa lub województwo niepoprawne (sprawdź wymagania w typie złożonym *registrant*)
- nie podano prawidłowego numeru telefonu (sprawdź wymagania w załączniku 4)
- nie podano prawidłowego numeru faxu
- nie podano prawidłowego adresu email (sprawdź wymagania w załączniku 4)
- transfer jest już w toku
- domeny tego typu nie można zarejestrować przez API
- okres rejestracji nie jest wielokrotnością 2
- okres rejestracji nie jest wielokrotnością 3
- okres rejestracji musi wynosić 10 lat
- nieprawidłowy typ rekordu serwera przekierowań
- nieprawidłowa nazwa subdomeny w serwerze przekierowań
- taka subdomena już istnieje
- nieprawidłowy składniowo rekord A
- nieprawidłowy składniowo rekord MX
- nie można utworzyć rekordu CNAME dla głównej domeny
- taki rekord CNAME już istnieje
- subdomena nie może wskazywać na wartość rekordu
- nieprawidłowy składniowo rekord CNAME
- taki rekord już istnieje
- rekord nieprawidłowy składniowo
- nie podano rekordów
- nie znaleziono serwera przekierowań dla tej domeny
- serwer przekierowań jest już aktywny
- domena ma już aktywny serwer przekierowań
- domena jest na parkingu
- domena ma już aktywny wpis w serwerze przekierowań
- nieautoryzowany adres IP
- zbyt wiele wywołań API w ciągu doby
- domena jest już w trakcie przedłużania, nie można przedłużyć
- serwery DNS muszą być skonfigurowane do obsługi domeny przed zmianą jej delegacji
- domena w trakcie zmiany delegacji
- niespójnie docelowe serwery DNS
- niepoprawna nazwa firmy -jeśli chcesz zarejestrować domenę na osobę prywatną nie podawaj nazwy firmy
- nie podano adresów IP dla hosta lub są identyczne z obecnymi
- nie podano nameserverów dla domeny lub są identyczne z obecnymi
- funkcja niedostępna na serwerze testowym
- API w trybie testowym obsługuje wyłącznie domeny .pl
- Błąd w danych kontaktu, kontakt nie został utworzony
- Dla tej domeny nie można zakupić IDProtect
- IDProtect dla tej domeny już istnieje
- IDProtect nie istnieje
- Domena nie może mieć założonego RegistrarLock
- Anti Malware istnieje
- Nieprawidłowy typ Anti Malware
- Nieprawidłowy email administracyjny
- Nieprawidłowy email techniczny
- Nieprawidłowe imię
- Nieprawidłowe nazwisko
- Anti Malware nie istnieje
- Nie masz uprawnień do tego Anti Malware
- Błąd pobierania statusu ID Protect
- Błąd włączenia ID Protect
- IDProtect jest już włączony
- IDProtect nie jest włączony
- Błąd wyłączenia ID Protect
- Zbyt późne odnowienie domeny, wymagana manualna reaktywacja.
- Domena zablokowana do transferu przez obecnego rejestratora
- Zbyt krótka nazwa domeny
- Nie podano daty urodzenia registranta (osoba fizyczna)
- Nie podano kraju urodzenia registranta (osoba fizyczna)
- Nie podano numeru dokumentu registranta (osoba fizyczna)
- Nie podano numeru podatkowego (idNumber) registranta (firma/organizacja)
- Niepowodzenie rejestracji domeny, nieokreślony błąd
- Funkcja nie obsługuje tej domeny
- Domena premium, prosimy o kontakt z BOK w celu wyceny transferu
- Istnieje już zamówienie na tę domenę
- Nie podano kodu AuthInfo/EPP (pusta wartość)
- Zamówienie na domeny premium można składać wyłącznie na okres 1 roku
- Abonent z tego kraju nie może być abonentem podanej domeny
- Nieprawidłowy rekord DNSSEC
- Ta domena jeszcze nie wygasła, można ją przedłużyć w tradycyjny sposób
- Nieprawidłowy typ zapytania
- Brak uprawnień. Domena nie istnieje, lub znajduje się na koncie innego użytkownika.
- nieprawidłowy CSR
- Nieprawidłowy okres rejestracji certyfikatu
- Nieprawidłowe imię
- Nieprawidłowe nazwisko
- Niepoprawny numer telefonu
- Niepoprawny adres e-mail
- Niepoprawny składniowo adres email administratora
- Niepoprawne CN w CSR
- Niepoprawna nazwa firmy
- Nieprawidłowy adres
- Nieprawidłowe miasto
- Nieprawidłowe województwo
- Nieprawidłowy kraj
- Zbyt mała moc klucza
- Nieprawidłowy email administracyjny
- Na tę domenę już zostało złożone zamówienie
- Nieprawidłowy produkt

#### **Operacja wykonana poprawnie**

- **Operacja zainicjowana poprawnie, w toku**
- **Domena premium, dostępna do zakupu wyłącznie na stronie Domeny.tv**

#### **Domena posiada Trademark Claim**

- Obiektu nie można odnowić
- Obiektu nie można transferować
- Błędne informacje autoryzujące
- Trwa transfer obiektu
- Nie trwa transfer obiektu

- Nieokreślony błąd

- Obiekt istnieje
- Obiekt nie istnieje
- Statusy obiektu nie zezwalają na wykonanie operacji
- Powiązania obiektu nie zezwalają na wykonanie operacji
- Wartość parametru niezgodna z zasadami systemu
- Niezaimplementowana usługa dla obiektu
- Naruszenie zasad zarządzania danymi
- Opcja nie istnieje
- Opcja istnieje
- Nie podano danych do modyfikacji
- Element period nie jest obsługiwany
- Tworzenie obiektów typu opcja w tej strefie jest zabronione
- Docelowy Registrar transferu jest Uprawnionym Registrarem opcji
- Nie podano informacji autoryzujących opcji
- Niepoprawne informacje autoryzujące opcji (authinfo)
- Nazwa domeny jest zabroniona
- Zarejestrowanie domeny o podanej nazwie jest czasowo zabronione
- Zarejestrowanie domeny o nazwie regionalnej jest zabronione
- Domena nie istnieje
- Identyfikator nowego Registranta jest identyfikatorem obecnego Registranta
- Kontakt nie istnieje
- Nie podano pola period
- Podany okres nie jest dopuszczalny
- Niedopuszczalna długość elementu authInfo
- Podano za wiele nazw opcji
- Nieobsługiwana opcja transferu
- Domena jest strefą
- Brak uprawnień dla pobrania informacji o transferze opcji
- Podanie okresu jest niedozwolone
- Trwa transfer opcji
- Brak uprawnień dla anulowania transferu opcji
- Nie trwa transfer opcji
- Wysłanie confirmation link transferu opcji nie powiodło się
- Podane informacje autoryzujące opcji istnieją

 Zarejestrowanie domeny o podanej nazwie jest sądownie zabronione w związku z postępowaniem sądowym

- Domena jest w innym stanie niż REGISTERED lub EXPIRED
- Nie trwa transfer opcji
- Żądanie ponownego wysłania confirmation link jest niedozwolone w innych operacjach niż zlecenie transferu
- Wartość podana w polu curExDate różni się od wartości curExDate opcji
- Zbyt wczesne odnowienie opcji
- Kolejne odnowienie opcji w tym samym okresie
- Próba wykonania zbyt wielu komend w jednostce czasu
- Brak uprawnień do wykonania komendy
- Obiekt nie istnieje
- Niepoprawna składniowo nazwa hosta
- Dwukrotnie podano ten sam adres IP
- Niepoprawna składnia adresu IP
- Host już istnieje
- Host nie istnieje

Host jest nierozwiązywalny w systemie DNS

Podanie adresów IP dla hosta jest niedozwolone

Podanie adresów IP dla hosta jest wymagane

 Host nie należy do strefy obsługiwanej przez system i jego nazwa nie jest rozwiązywalna

Brak uprawnień do pobrania informacji o hoście

Host nie należy do stref obsługiwanych przez system

 Istnieją domeny delegowane na hosta, niebędące domeną nadrzędną hosta, dla których host jest skonfigurowany

Podano za mało adresów IP

Podano za dużo adresów IP

Podana nazwa hosta jest nazwą strefy

 Podana nazwa hosta jest nazwą domeny (po pominięciu pierwszego członu jest nazwą strefy)

 Co najmniej jeden adres IP dla hosta jest wymagany, gdyż host jest serwerem nazw dla pewnej swojej

domeny nadrzędnej

Podano za wiele nazw hostów

Nie podano danych adresowych kontaktu

Nie podano żadnych aktualizacji kontaktu

Błędna składnia adresu e-mail

Określenie braku zgody na publikację danych jest zabronione dla osoby niefizycznej

Niepoprawne informacje autoryzujące domeny (authinfo/EPP code)

Dane kontaktu do zmiany są identyczne z obecnymi

Dane adresowe zawierają niedozwolone znaki

Niepoprawne informacje autoryzujące domeny (authinfo/EPP code)

Nie podano pola period

Okres musi być wielokrotnością jednego roku

Podany okres nie jest dopuszczalny

Dwukrotnie podano ten sam serwer nazw

Host o podanej nazwie nie istnieje w systemie

Host jest w stanie pendingCreate, ale nie jest podrzędny dla domeny

Host nie jest skonfigurowany dla domeny

Kontakt o podanym identyfikatorze nie istnieje

Podano za mało serwerów nazw

Podano za wiele serwerów nazw

Niepoprawna składniowo nazwa domeny

Nazwa domeny jest zabroniona

Istnieje strefa o nazwie podanej jako nazwa domeny

Strefa, w której ma być zarejestrowana domena, nie jest obsługiwana przez system

Identyfikator nowego Registranta jest identyfikatorem obecnego Registranta

Rejestrowanie w strefie określonej nazwą domeny jest zabronione

Kolejne odnowienie domeny w tym samym okresie

Podano za mało kontaktów administracyjnych

Podano za wiele kontaktów administracyjnych

Podano za mało kontaktów billingowych

Podano za wiele kontaktów billingowych

Podano za mało kontaktów technicznych

Podano za wiele kontaktów technicznych

Registrant o podanym identyfikatorze nie istnieje

Domena o podanej nazwie istnieje

Domena jest zarezerwowana przez innego Registrara

 Pole period zostało podane podczas rezerwacji domeny i nie może zostać podane ponownie

 Lista serwerów nazw domeny została podana podczas rezerwacji domeny i nie może zostać podana ponownie

 Pole registrant zostało podane podczas rezerwacji domeny i nie może zostać podane ponownie

Nie podano pola registrant

 Lista kontaktów domeny została podana podczas rezerwacji domeny i nie może zostać podana ponownie

 Pole reason zostało podane podczas rezerwacji domeny i nie może zostać podane ponownie

Nie podano pola reason

Domena posiada hosty podrzędne (dlatego nie można jej usunąć)

Docelowy Registrar transferu jest Uprawnionym Registrarem domeny

Nie podano danych do modyfikacji

Nieobsługiwana opcja transferu

Domena jest zarezerwowana

Domena istnieje i nie jest zarezerwowana

Domena posiada ustawiony status clientTransferProhibited

Domena posiada ustawiony status serverTransferProhibited

Domena posiada ustawiony status clientDeleteProhibited

Domena posiada ustawiony status serverDeleteProhibited

Domena posiada ustawiony status clientRenewProhibited

Domena posiada ustawiony status serverRenewProhibited

Domena posiada ustawiony status clientUpdateProhibited

Domena posiada ustawiony status serverUpdateProhibited

Kontakt do dodania jest już przypisany do domeny

Kontakt do usunięcia nie jest przypisany do domeny

Status do dodania nie ma przedrostka client

Status do usunięcia nie ma przedrostka client

Status do dodania jest już przypisany do domeny

Status do usunięcia nie jest przypisany do domeny

Serwer nazw do dodania jest już przypisany do domeny

Serwer nazw do usunięcia nie jest przypisany do domeny

Błąd modułu walidacji DNS

Domena o podanej nazwie nie istnieje

Dwukrotnie podano ten sam kontakt

Podano pusty element domain:addAddRemAddRem

Podano pusty element domain:remAddRemAddRem

Podano pusty element domain:chgChg

Zarejestrowanie domeny o podanej nazwie jest czasowo zabronione

Zarejestrowanie domeny o nazwie regionalnej jest zabronione

Wartość podana w polu reason jest za długa

Domena wygasła

Ustawienie statusu domeny clientTransferProhibited jest zabronione

Istnieje domena homograficzna

Domena istnieje w stanie STATE\_BLOCKED

Domena istnieje w stanie STATE\_BOOK\_BLOCKED

9073 Domena istnieje w stanie STATE\_DELETE\_BLOCKED

9074 Domena istnieje w stanie STATE\_EXPIRED

Domena istnieje w stanie STATE\_NULL

Domena istnieje w stanie STATE\_REGISTERED

Domena istnieje w stanie STATE\_RESERVED

Rezerwowanie i rejestrowanie domen IDN-owych jest zabronione

Rezerwowanie i rejestrowanie domen IDN-owych jest zabronione w danej strefie

Niepowodzenie inicjalizacji walidatora IDN

Serwer nazw do dodania jest podrzędny dla domeny i nie posiada adresów IP

Zbyt wczesne odnowienie domeny

9083 Niedopuszczalna długość elementu authInfo

Podano za wiele nazw domen

Zbyt wczesny transfer domeny

Brak uprawnień dla pobrania informacji o transferze domeny

Podanie okresu jest niedozwolone

Trwa transfer domeny

Brak uprawnień dla anulowania transferu domeny

Nie trwa transfer domeny

Wysłanie confirmation link transferu domeny nie powiodło się

Niepoprawne informacje autoryzujące kontaktu dowiązanego

Podane informacje autoryzujące domeny istnieją

Zarejestrowanie domeny o podanej nazwie jest zabronione w związku z

postępowaniem w sądzie arbitrażowym

Nie trwa transfer domeny

 Żądanie ponownego wysłania confirmation link jest niedozwolone w innych operacjach niż zlecenie transferu

Domena istnieje w stanie STATE\_TASTED

Domena istnieje w stanie STATE\_TASTED\_BLOCKED

Podanie okresu dla domeny testowej jest niedozwolone

Rezerwacja domeny testowej jest niedozwolona

Wybrane aktualizacje dla domeny testowej są niedozwolone

Domena jest testowana przez innego Registrara

 Pole registrant zostało podane podczas testów domeny i nie może zostać podane ponownie

 Lista kontaktów domeny została podana podczas testów domeny i nie może zostać podana ponownie

Użycie razem elementow book i taste jest niedozwolone

Użycie elementu book jest niedozwolone

Użycie elementu taste jest niedozwolone

Rejestrowanie domen ENUM jest niedozwolone

Domena Enum nie zawiera się w Tablicach Zagospodarowania Numeracji

Kontakt nie posiada danych adresowych tego typu

Kontakt nie jest obsługiwany przez danego registrara

Zbyt późny transfer domeny

Data z zakresu bieżącego okresu rozliczeniowego

Data spoza zakresu maksymalnego 365 dni

Błędna wartość wyrównania

Wartość parametru RenewToDate za mała – element period jest wymagany

Dwukrotnie podano ten sam status do dodania

Dwukrotnie podano ten sam status do usunięcia

Brak uprawnień do strefy

9201 Nazwa strefy administracyjnej domeny gov.pl

Domena niedostępna do rejestracji/rezerwacji (inna przyczyna)

Funkcja skrótu nie jest zakodowana w kodzie szesnastkowym

Zły numer algorytmu

Zły numer typu funkcji skrótu

Brak rekordu DS

Zły numer flagi

Zły numer algorytmu generacji klucza publicznego

Zły numer protokołu

Delegation signer nie istnieje

Klucz publiczny nie jest zakodowany w kodzie base64

Brak klucza publicznego

Brak funkcji skrótu

Za dużo rekordów DS

Rekordy DS są niedozwolone, ponieważ rozszerzenie DNSSEC jest wyłączone

DNSSEC jest niedostępny dla danej strefy

Element keyData jest nieobsługiwany

Element maxSigLife jest nieobsługiwany

Atrybut urgent jest nieobsługiwany

Element maxSigLife jest podany nieprawidłowo

Delegation signer już istnieje

Powielony delegation signer

Błędne użycie elementu secDNS:all

Nieprawidłowa data wygaśnięcia

Nieprawidłowa wartość parametru: offset

Nieprawidłowa wartość parametru: limit

Nieprawidłowa wartość parametru: state

Nieprawidłowa długość parametru: conId

Nieprawidłowa długość parametru: name

Niepodany parametr id

Niepodany parametr accountType

Nieprawidłowa wartość parametru: accountType

Brak zdefiniowanego konta podanego typu

Payment o podanym id nie istnieje

Błąd w nazwie statusu

Pusta lista statusów

Niepodany element extreportId

Pusty element extreportId

Nieprawidłowy format elementu extreportId

Przekroczony limit żądanych raportów

Nie znaleziono raportu o podanym id

Stan raportu uniemożliwia wykonanie operacji

Błąd systemu raportującego

# **Załącznik nr 3 – Zasady korzystania z API**

#### **Zasady ogólne**

- 1. Domeny.tv (Operator) zapewnia dostęp do oprogramowania pozwalającego na zdalne wywoływanie komend dotyczących usług rejestracji i utrzymania domen internetowych oferowanych przez Operatora, zwanego dalej API.
- 2. Partner przyjmuje do wiadomości iż wywoływanie określonych komend będzie powodować naliczenie opłat za usługi, zgodnie z cennikiem Operatora. Partner dokonuje przedpłaty na konto Operatora na poczet wykonywanych operacji.
- 3. API udostępniane jest wyłącznie w celu budowy przez Partnera aplikacji do wyszukiwania, rejestrowania i administrowania domenami na stronach internetowych Partnera na rzecz Partnera, jego klientów lub partnerów.
- 4. W przypadku rejestracji lub utrzymania domen przez Partnera na rzecz osób lub podmiotów trzecich, Partner zobowiązuje się do zapewnienia im należytej obsługi oraz opieki technicznej. Partner oświadcza, iż posiada od tychże osób lub podmiotów stosowne upoważnienia do ich reprezentacji i zobowiązuję się je przedstawić w ciągu 48 godzin w przypadku zgłoszenia takiej prośby przez Operatora.
- 5. Operator zapewnia Partnerowi obsługę techniczną w zakresie funkcjonowania API. Partner może uzyskać odpłatnie wsparcie w zakresie budowy własnej aplikacji korzystającej z API na podstawie odrębnych ustaleń.

#### **Ograniczenia**

- 1. Operator udostępnia Partnerowi API z dziennym limitem wywołania komend. Domyślny limit wynosi 1000 komend dziennie i może zostać zmodyfikowany przez Operatora w uzasadnionych przypadkach (w szczególności wystąpienia potrzeby rejestracji większej ilości domen, częstych zmian w ich konfiguracji, lub dużej ilości zapytań o dostępność domen która prowadzi do większej ilości rejestracji domen).
- 2. Partner zobowiązany jest do nie wywoływania wielu komend w jednostce czasu. Wywołanie kolejnej komendy może nastąpić nie wcześniej niż po uzyskaniu odpowiedzi na poprzednio wysłaną komendę.
- 3. Wielokrotne wywołanie komend o tych samych parametrach (np. przechwytywanie domen) jest zabronione. Z uwagi na limity użycia wyznaczane przez rejestry oraz w trosce o stabilność działania usług nie przewidujemy żadnych wyjątków w tym zakresie.
- 4. Komendy rejestrujące domenę lub opcję są wykonywane z losowym opóźnieniem, nie przekraczającym kilku sekund.
- 5. W przypadku stwierdzenia przez Operatora faktu korzystania przez Partnera ze zautomatyzowanych skryptów cyklicznie wywołujących komendy API o podobnych lub jednakowych parametrach, jak również w przypadku nadmiernego obciążenia serwerów Operatora, Operator może celem zapewnienia stabilności systemu zawiesić dostęp lub wprowadzić ograniczenia korzystania z API dla danego użytkownika. W takim wypadku Partner zostanie niezwłocznie powiadomiony o rodzaju zastosowanych ograniczeń.

#### **Dodatkowe postanowienia**

1. Wszelkie informacje przekazywane przez Operatora, szczególnie dane dostępowe

do API, Partner winien traktować jako poufne. W przypadku udostępnia tychże informacji lub dostępu do API osobom niepowołanym, Partner ponosi pełną odpowiedzialność za ich działania jak za swoje. Operator zastrzega sobie prawo do czasowego lub trwałego zablokowania dostępu do API w przypadku stwierdzenia próby nieautoryzowanego dostępu do API.

- 2. Partner przyjmuje do wiadomości fakt, iż API jest stale rozwijane i może zawierać błędy. Z tego też powodu Operator nie gwarantuje poprawnej i nieprzerwanej pracy API, jednak dołoży wszelkich starań w celu wyeliminowania ewentualnych problemów.
- 3. Integralną częścią niniejszych zasad jest Regulamin świadczenia usług przez MSERWIS dostępny pod adresem [http://www.domeny.tv/regulamin.](http://www.domeny.tv/regulamin)

# **Załącznik 4. - Reguły walidacji**

Walidacja wysyłanych danych następuje zgodnie z poniższymi wyrażeniami:

#### a) adres email

 $\frac{1}{2}$  ( a-z0-9-]+(\, [\_a-z0-9-]+)\*@[a-z0-9-]+(\, [a-z0-9-]{1,})\*\, ([a-z]{2,}){1}\$/i

#### b) serwer DNS

/^[a-z0-9.-]{1,}[.]{1}[a-z]{2,6}\$/i

#### c) nazwa domeny

 $/$ <sup>^</sup>[a-z0-9\.\-]+\.[a-z]{2,15}\$/i

- w nazwie domeny .de musi występować przynajmniej jedna litera z zakresu [a-z] - nazwa domeny nie może się zaczynać, ani kończyć znakiem [-]

#### d) adres ipv4

 $/$ <sup>^</sup>[0-9]{1,3}[\.]{1}[0-9]{1,3}[\.]{1}[0-9]{1,3}\$/i

#### e) adres ipv6

/^((([0-9A-Fa-f]{1,4}:){7}[0-9A-Fa-f]{1,4})|(([0-9A-Fa-f]{1,4}:){6}:[0-9A-Fa-f]{1,4})|(([0-9A-Faf]{1,4}:){5}:([0-9A-Fa-f]{1,4}:)?[0-9A-Fa-f]{1,4})|(([0-9A-Fa-f]{1,4}:){4}:([0-9A-Fa-f]{1,4}:){0, 2}[0-9A-Fa-f]{1,4})|(([0-9A-Fa-f]{1,4}:){3}:([0-9A-Fa-f]{1,4}:){0,3}[0-9A-Fa-f]{1,4})|(([0-9A-Faf]{1,4}:){2}:([0-9A-Fa-f]{1,4}:){0,4}[0-9A-Fa-f]{1,4})|(([0-9A-Fa-f]{1,4}:){6}((\b((25[0-5])|(1\d  $(2)$ |(2[0-4]\d)|(\d{1,2}))\b)\.){3}(\b((25[0-5])|(1\d{2})|(2[0-4]\d)|(\d{1,2}))\b))|(([0-9A-Fa-f]  $\{1,4\}:$ ) $\{0,5\}:$ ( $\bmod(25[0-5])|$  $(1\ddot{2})|$  $(2[0-4]\ddot{1},2))\ddot{2})\}.$   $\{3\}$  $\bmod(25[0-5])|$  $(1\ddot{2})|$  $(2[0-4])$  $\dagger$  \d)|(\d{1,2}))\b))|(::([0-9A-Fa-f]{1,4}:){0,5}((\b((25[0-5])|(1\d{2})|(2[0-4]\d)|(\d{1,2}))\b)\.)  ${\binom{3}{\bmod{2}}\binom{25[0-5]}{1\cdots 2j-4\cdots}$  (2[0-4]\d)|(\d{1,2}))\b)|([0-9A-Fa-f]{1,4}::([0-9A-Fa-f]{1,4}:){0,5}[0 -9A-Fa-f]{1,4})|(::([0-9A-Fa-f]{1,4}:){0,6}[0-9A-Fa-f]{1,4})|(([0-9A-Fa-f]{1,4}:){1,7}:))\$/

#### f) numer telefonu/faxu

 $/$ <sup>^</sup>[+]{1}[0-9]{1,3}[\.]{1}[0-9]{4,12}\$/i

Dodatkowo dla następujących rozszerzeń domen wprowadzono minimalną długość rejestrowanej nazwy domeny (bez rozszerzenia)

![](_page_56_Picture_285.jpeg)

![](_page_57_Picture_69.jpeg)

#### Maksymalna ilość znaków nazwy domeny wynosi 63

#### g) adres (abonenta domeny), gdy kraj to PL

/[0-9]\*[.]\*[a-ząęśćżźćółńĄĘŚŻŹĆÓŁŃ\. ]{2,150}[.]\*[0-9]+[a-z ]\*|[0-9]+[.]\*[a-ząęśćżźćółńĄĘŚŻŹĆÓŁŃ\. ]{2,150}[.]\*[0-9]\*/i

# **Załącznik 5 - Lista certyfikatów SSL możliwych do zamówienia**

![](_page_58_Picture_180.jpeg)

# **Changelog**

3.61, 2024-12-09

● dodano pole *trd\_authinfo* do typu złożonego *priceDomains*

3.60, 2024-06-05

● z dniem 1.07.2024 przyjęto ścisłą walidację pola *district* w typie złożonym *registrant*

3.59, 2024-03-12

● dodano pola *type* i *country\_code* w typie złożonym *priceDomains*

3.58, 2023-12-15

- uzupełnienie opisu polecenia *registerDomain* o informacje związane z rezultatami 1001, 1002 i 1006.
- dodanie numeru zamówienia dla polecenia *registerDomain*
- dodanie polecenia *checkDomainOrderStatus*

3.57, 2023-11-23

● zmiana w typie registrant - pole *phone* jest wymagane dla wszystkich domen

3.56, 2023-09-13

● dodano pola *require\_identity\_number, require\_date\_of\_birth, require\_place\_of\_birth* do typu złożonego *priceDomains*

3.55, 2023-08-24

● literówki

3.54, 2023-07-24

● dodano wartość *reactivation\_max\_days* do typów prices i priceDomains

3.53, 2023-06-09

● dodano kod błędu 127

3.52, 2023-02-08

● dodano obsługę rekordu CAA w serwerze przekierowań

#### 3.51, 2022-08-08

- dodano metodę poll
- dodano kod błędu 126

#### 3.50, 2022-04-05

● zmiana w typie złożonym priceDomains

3.49, 2022-03-01

- dodano metodę checkDomainReactivation
- dodano kod błedu 125

3.48, 2021-12-09

● dodano metody do obsługi DNSSEC dla domen polskich

3.47, 2021-12-02

● dodano parametry *showRetailPrices* i *disablePromoPrices* dla komendy pricelist

3.46, 2021-11-30

● dodano komendę transfersList oraz typ złożony transfer

3.45, 2021-09-10

● dodano parametry do funkcji lastOperations

3.44, 2021-04-09

● dodano kod błędu 123

3.43, 2020-09-23

- dodano możliwość transferu domen polskich z przedłużeniem
- 3.42, 2020-08-13
	- dodano opis działania modelu subskrypcyjnego przy zamawianiu certyfikatów SSL na okres 2-5 lat

3.41, 2020-08-10

- dodano kod błędu 122.
- Umożliwiono składanie zamówień na niektóre domeny premium.
- 3.40, 2020-08-07
	- dodano komendę checkDomainExtended
- 3.39, 2020-06-23
	- dodano kod błędu 1006

3.38, 2020-04-20

- dodano kod błędu 121
- 3.37, 2020-04-06
	- dodano kody błędów 119 i 120

3.36, 2020-01-30

- dodano funkcje checkRAA, resendRAA
- dodano kod błędu 118

3.35, 2020-01-08

● Komenda bookDomain została wycofana z serwera produkcyjnego, rezerwacja domen .pl nie jest już możliwa.

3.34, 2019-11-21

● Dodanie kodu błędu 117

3.33, 2019-11-08

- Dodanie kodu błędu 116,
- Doprecyzowanie wymagalności pól idNumber, passNumber, dob, placeOfBirth

3.32, 2019-10-29

- Doprecyzowanie wymagalności pól registrant oraz phone dla cesji, transferu i rejestracji domen
- 3.31, 2019-09-23
	- Usunięcie komendy bookDomain
- 3.30a, 2019-05-28
	- Aktualizacja listy obsługiwanych domen
- 3.30, 2018-11-27
	- Usunięcie nieużywanego parametru Authinfo dla komendy contactInfo
- 3.29, 2018-11-22
	- Rozszerzenie rekordów serwera przekierowań
- 3.28, 2018-07-18
	- Usunięcie komend dot. AntiMalware w związku z wycofaniem produktu z oferty
	- Dodanie komendy zwracającej aktualne promocje na domeny
- 3.27, 2018-06-26
	- Dodanie pól renew offset i min\_reg\_period w cenniku
- 3.26, 2018-06-25
	- Doprecyzowanie opisu kwoty za reaktywację domeny w cenniku
- 3.25, 2018-06-22
	- Dodano funkcję pricelist
- 3.24, 2017-10-24
	- Dodano pole reactivation do typu price

#### 3.23, 2017-09-29

● Dodano pole renDate do metody domainInfo

3.22, 2017-02-07

- Dodano możliwość zamawiania certyfikatów SSL
- Dodano kody błędów 200-216

#### 3.21, 2016-11-28

- Rozszerzono dane registranta o dodatkowe pola "dob" oraz "placeOfBirth"
- Dodano kody błędów 113, 114 oraz 115
- 3.20, 2016-10-13
	- Dodano wsparcie dla wielu kolejnych TLD
- 3.19, 2016-07-07
	- Dodano kody błędu 112 i 1002
- 3.18, 2016-06-27
	- Dodano kod błędu 111

3.17, 2016-06-20

- Dodano kod błędu 110
- 3.16, 2015-12-08
	- Zmiana wyrażenia regularnego do weryfikacji pola adres

3.15, 2015-12-04

● Usunięcie testów domen polskich

3.14, 2015-07-29

● Reguła poprawności adresu abonenta domeny (zał 4 pkt. g)

3.13, 2015-04-27

- Dodano nowe funkcje: idProtectCheckStatus, idProtectEnable, idProtectDisable
- Dodano kody błędów od 105 do 109

3.12, 2015-04-07:

- Dodano kody błędów od 93 do 104
- Dodano nowe funkcje: idProtectPurchase, idProtectRenew, registrarLockCheck, registrarLockSet, registrarLockRemove, antiMalwarePurchase, antiMalwareRenew, antiMalwareList
- Dodano typ złożony AntiMalware